## Package 'hpa'

July 1, 2020

<span id="page-0-0"></span>Type Package

Title Distributions Hermite Polynomial Approximation

Version 1.1.1

Date 2020-07-01

Author Potanin Bogdan

Maintainer Potanin Bogdan <br/>bogdanpotanin@gmail.com>

Description Multivariate conditional and marginal densities, moments, cumulative distribution functions as well as binary choice and sample selection models based on hermite polynomial approximation which was proposed and described by A. Gallant and D. W. Nychka (1987) <doi:10.2307/1913241>.

License GPL-3

**Imports** Rcpp  $(>= 1.0.4)$ , RcppParallel  $(>= 5.0.0)$ 

LinkingTo Rcpp, RcppArmadillo, RcppParallel

RoxygenNote 7.1.0

Encoding UTF-8

Suggests ggplot2, mvtnorm, titanic, sampleSelection, GA (>= 3.2)

NeedsCompilation yes

SystemRequirements GNU make

Repository CRAN

Date/Publication 2020-07-01 12:00:15 UTC

## R topics documented:

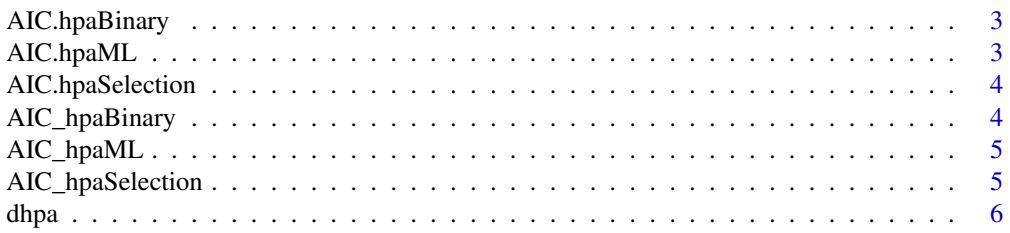

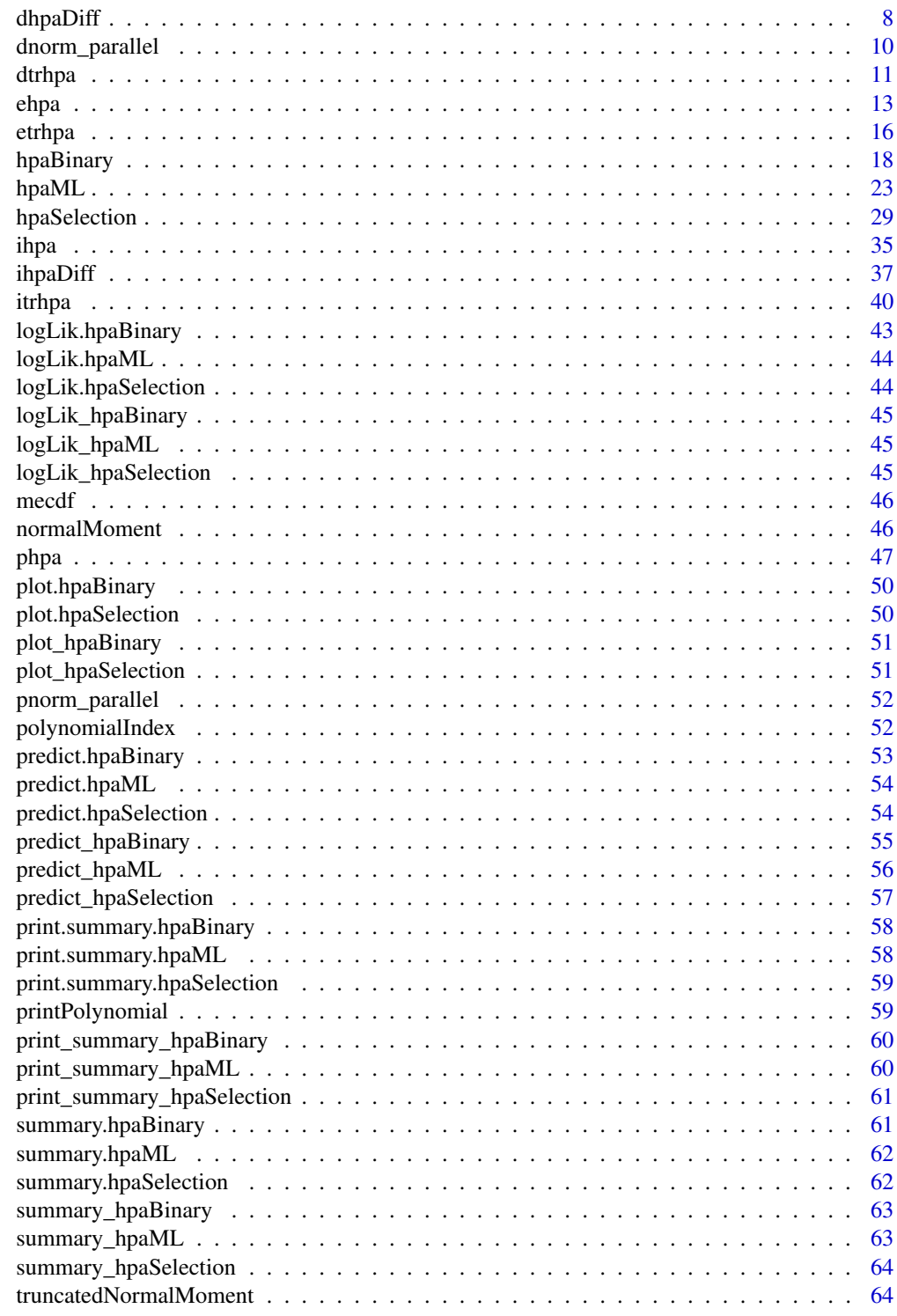

**Index** 

<span id="page-2-1"></span><span id="page-2-0"></span>

This function calculates AIC for "hpaBinary" object

### Usage

## S3 method for class 'hpaBinary' AIC(object,  $\dots$ ,  $k = 2$ )

### Arguments

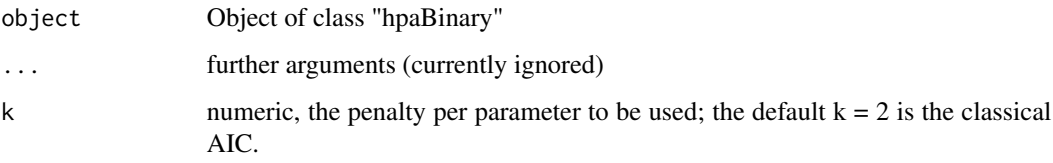

<span id="page-2-2"></span>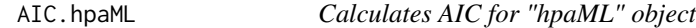

### Description

This function calculates AIC for "hpaML" object

### Usage

## S3 method for class 'hpaML' AIC(object,  $\dots$ ,  $k = 2$ )

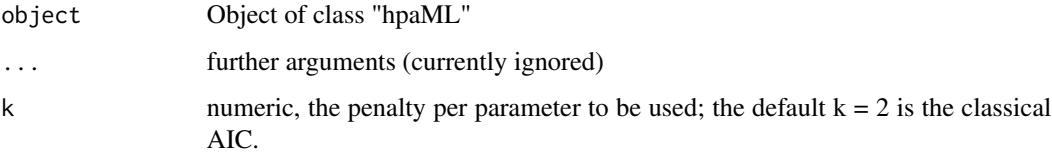

<span id="page-3-1"></span><span id="page-3-0"></span>

This function calculates AIC for "hpaSelection" object

### Usage

## S3 method for class 'hpaSelection' AIC(object,  $\dots$ ,  $k = 2$ )

### Arguments

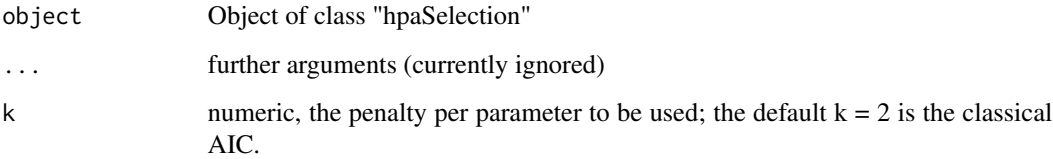

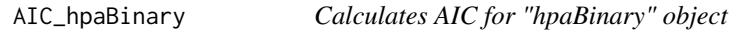

### Description

This function calculates AIC for "hpaBinary" object

### Usage

```
AIC_hpaBinary(object, k = 2)
```
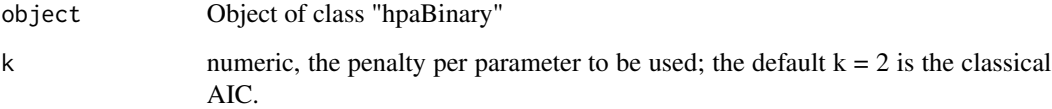

<span id="page-4-0"></span>

This function calculates AIC for "hpaML" object

### Usage

AIC\_hpaML(object, k = 2)

### Arguments

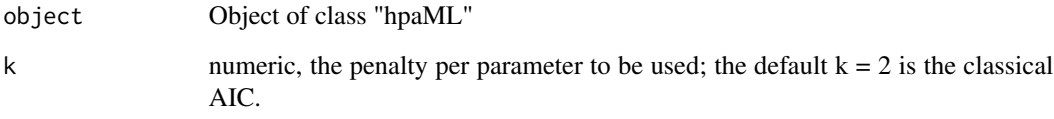

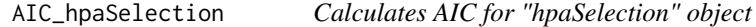

### Description

This function calculates AIC for "hpaSelection" object

### Usage

```
AIC_hpaSelection(object, k = 2)
```
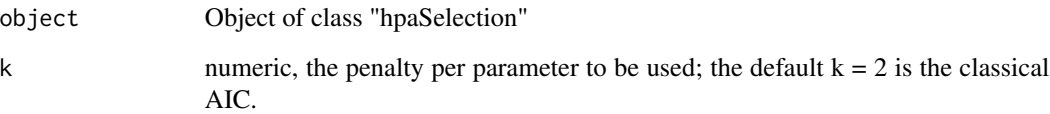

<span id="page-5-1"></span><span id="page-5-0"></span>This function calculates density function hermite polynomial approximation.

#### Usage

```
dhpa(
  x = matrix(1, 1),pol_coefficients = numeric(0),
 pol\_degrees = numeric(0),
  given\_ind = logical(0),
  omit\_ind = logical(0),
 mean = numeric(0),
  sd = numeric(0),
  is_parallel = FALSE
)
```
#### Arguments

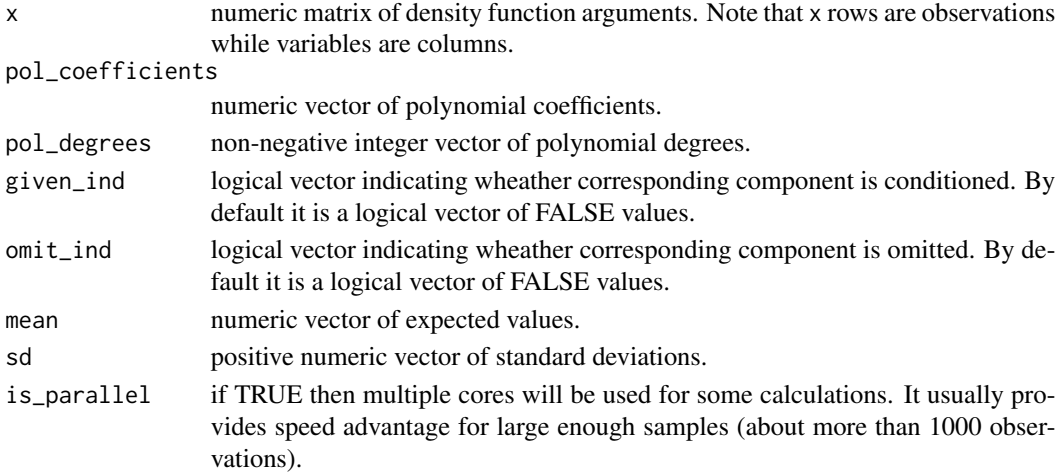

#### Details

Densities hermite polynomial approximation approach has been proposed by A. Gallant and D. W. Nychka in 1987. The main idea is to approximate unknown distribution density with hermite polynomial of degree pol\_degree. In this framework hermite polynomial represents adjusted (to insure integration to 1) product of squared polynomial and normal distribution densities. Parameters mean and sd determine means and standard deviations of normal distribution density functions which are parts of this polynomial. For more information please refer to the literature listed below. Parameters mean, sd, given\_ind, omit\_ind should have the same length as pol\_degrees parame-

ter.

#### dhpa 30 an t-anns an t-anns an t-anns an t-anns an t-anns an t-anns an t-anns an t-anns an t-anns an t-anns an

### Value

This function returns density function hermite polynomial approximation at point x.

#### References

A. Gallant and D. W. Nychka (1987) <doi:10.2307/1913241>

### Examples

```
## Let's approximate some three random variables joint density function
## at point (0,1, 0.2, 0.3) with hermite polynomial of (1,2,3) degrees which polynomial
## coefficients equals 1 except coefficient related to x1*(x^3) polynomial element
## which equals 2. Also suppose that normal density related mean vector
## equals (1.1, 1.2, 1.3) while standard deviations vector is (2.1, 2.2, 2.3).
# Prepare initial values
x <- matrix(c(0.1, 0.2, 0.3), nrow=1)
mean \leq c(1.1, 1.2, 1.3)sd \leftarrow c(2.1, 2.2, 2.3)pol\_degrees \leq c(1, 2, 3)# Create polynomial powers and indexes correspondence matrix
pol_ind <- polynomialIndex(pol_degrees)
# Set all polynomial coefficients to 1
pol_coefficients <- rep(1, ncol(pol_ind))
pol_degrees_n <- length(pol_degrees)
# Assign coefficient 2 to the polynomial element(x1 ^ 1)*(x2 ^ 0)*(x3 ^ 2)
pol\_coefficients[which (colSums(pol\_ind == c(1, 0, 2)) == pol\_degrees_n)] <- 2
# Visualize correspondence between polynomial elements and their coefficients
as.data.frame(rbind(pol_ind, pol_coefficients),
row.names = c("x1 power", "x2 power", "x3 power", "coefficients"),
optional = TRUE)
printPolynomial(pol_degrees, pol_coefficients)
# Calculate density approximation at point x
dhpa(x = x,pol_coefficients = pol_coefficients, pol_degrees = pol_degrees,
mean = mean, sd = sd)
# Condition second component to be 0.5
# Substitute x second component with conditional value 0.5
x \le - matrix(c(0.1, 0.5, 0.3), nrow = 1)
#Set TRUE to the second component indicating that it is conditioned
given_ind <- c(FALSE, TRUE, FALSE)
# Calculate conditional (on x2=0.5) density approximation at point x
dhpa(x = x,pol_coefficients = pol_coefficients, pol_degrees = pol_degrees,
mean = mean, sd = sd,
given_ind = given_ind)
```

```
# Consider third component marginal distribution
# conditioned on the second component 0.5 value
# Set TRUE to the first component indicating that it is omitted
omit_ind <- c(TRUE, FALSE, FALSE)
# Calculate conditional (on x2=0.5) marginal (for x3) density approximation
# at point x
dhpa(x = x,pol_coefficients = pol_coefficients, pol_degrees = pol_degrees,
mean = mean, sd = sd,
given_ind = given_ind, omit_ind = omit_ind)
```
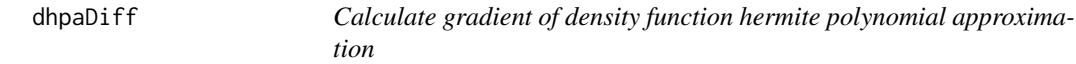

This function calculates gradient of density function hermite polynomial approximation.

### Usage

```
dhpaDiff(
  x = matrix(1, 1),pol_coefficients = numeric(0),
 pol\_degrees = numeric(0),
  given\_ind = logical(0),
  omit\_ind = logical(0),
 mean = numeric(0),
  sd = numeric(0),
  type = "pol_coefficients",
  is_parallel = FALSE
\lambda
```
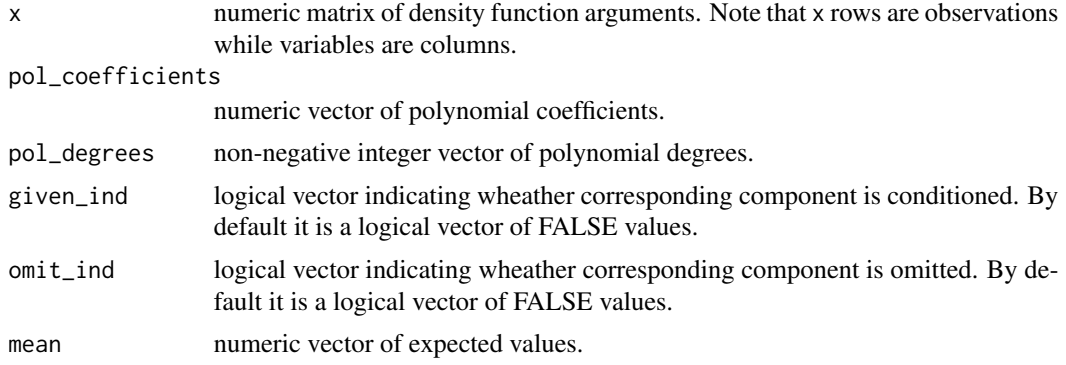

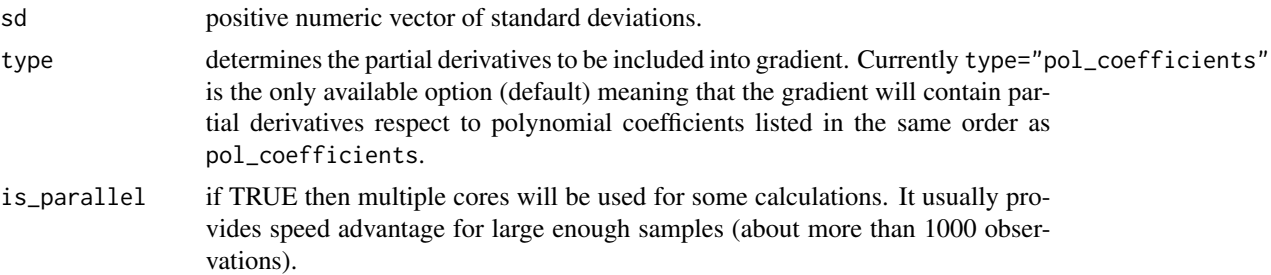

### **Details**

Densities hermite polynomial approximation approach has been proposed by A. Gallant and D. W. Nychka in 1987. The main idea is to approximate unknown distribution density with hermite polynomial of degree pol\_degree. In this framework hermite polynomial represents adjusted (to insure integration to 1) product of squared polynomial and normal distribution densities. Parameters mean and sd determine means and standard deviations of normal distribution density functions which are parts of this polynomial. For more information please refer to the literature listed below.

Parameters mean, sd, given\_ind, omit\_ind should have the same length as pol\_degrees parameter.

If x has more then one row then the output will be jacobian matrix where rows are gradients.

#### Value

This function returns gradient of density function hermite polynomial approximation at point x. Gradient elements are determined by the type argument.

#### References

A. Gallant and D. W. Nychka (1987) <doi:10.2307/1913241>

### **Examples**

```
## Let's approximate some three random variables joint density function
## at point (0,1, 0.2, 0.3) with hermite polynomial of (1,2,3) degrees which polynomial
## coefficients equals 1 except coefficient related to x1*(x^3) polynomial element
## which equals 2. Also suppose that normal density related mean vector
## equals (1.1, 1.2, 1.3) while standard deviations vector is (2.1, 2.2, 2.3).
## In this example let's calculate density approximating function gradient respect to
## polynomial coefficients.
```

```
# Prepare initial values
x \le - matrix(c(0.1, 0.2, 0.3), nrow=1)
mean \leq c(1.1, 1.2, 1.3)sd \leftarrow c(2.1, 2.2, 2.3)pol\_degrees < -c(1, 2, 3)
```

```
# Create polynomial powers and indexes correspondence matrix
pol_ind <- polynomialIndex(pol_degrees)
# Set all polynomial coefficients to 1
pol_coefficients <- rep(1, ncol(pol_ind))
```

```
pol_degrees_n <- length(pol_degrees)
# Assign coefficient 2 to the polynomial element(x1 ^ 1)*(x2 ^ 0)*(x3 ^ 2)
pol\_coefficients[which(colSums(pol\_ind == c(1, 0, 2)) == pol\_degrees\_n)] <- 2
# Visualize correspondence between polynomial elements and their coefficients
as.data.frame(rbind(pol_ind, pol_coefficients),
row.names = c("x1 power", "x2 power", "x3 power", "coefficients"),
optional = TRUE)
printPolynomial(pol_degrees, pol_coefficients)
# Calculate density approximation gradient
# respect to polynomial coefficients at point x
dhpaDiff(x = x,pol_coefficients = pol_coefficients, pol_degrees = pol_degrees,
mean = mean, sd = sd)# Condition second component to be 0.5
# Substitute x second component with conditional value 0.5
x \le - matrix(c(0.1, 0.5, 0.3), nrow = 1)
# Set TRUE to the second component indicating that it is conditioned
given_ind <- c(FALSE, TRUE, FALSE)
# Calculate conditional (on x2=0.5) density approximation
# gradient respect to polynomial coefficients at point x
dhpaDiff(x = x,pol_coefficients = pol_coefficients, pol_degrees = pol_degrees,
mean = mean, sd = sd,
given_ind = given_ind)
# Consider third component marginal distribution
# conditioned on the second component 0.5 value
# Set TRUE to the first component indicating that it is omitted
omit_ind <- c(TRUE, FALSE, FALSE)
# Calculate conditional (on x2=0.5) marginal (for x3) density approximation
# gradient respect to polynomial coefficients at point x
dhpaDiff(x = x,pol_coefficients = pol_coefficients, pol_degrees = pol_degrees,
mean = mean, sd = sd,
 given_ind = given_ind, omit_ind = omit_ind)
```
dnorm\_parallel *Calculate normal pdf in parallel*

#### **Description**

Calculate in parallel for each value from vector x density function of normal distribution with mean equal to mean and standard deviation equal to sd.

#### <span id="page-10-0"></span>dtrhpa to the control of the control of the control of the control of the control of the control of the control of the control of the control of the control of the control of the control of the control of the control of th

### Usage

dnorm\_parallel(x, mean =  $0$ , sd = 1, is\_parallel = FALSE)

### Arguments

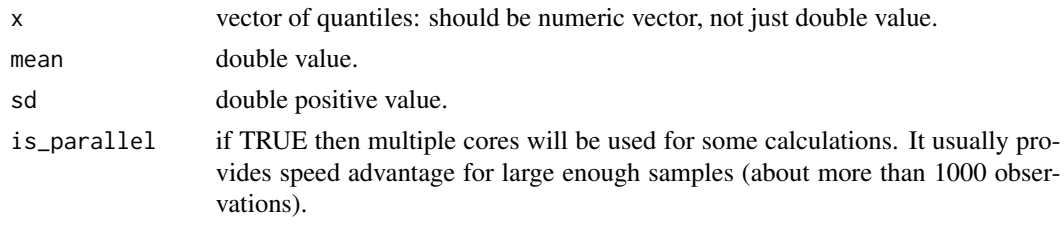

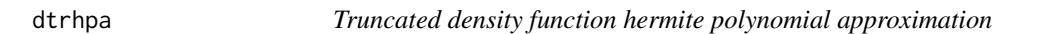

### Description

This function calculates truncated density function hermite polynomial approximation.

### Usage

```
dtrhpa(
 x = matrix(1, 1),tr_{left} = matrix(),
  tr\_right = matrix(),pol_coefficients = numeric(0),
 pol\_degrees = numeric(0),
 given\_ind = logical(0),
 omit\_ind = logical(0),
 mean = numeric(0),
 sd = numeric(0),
  is_parallel = FALSE
)
```
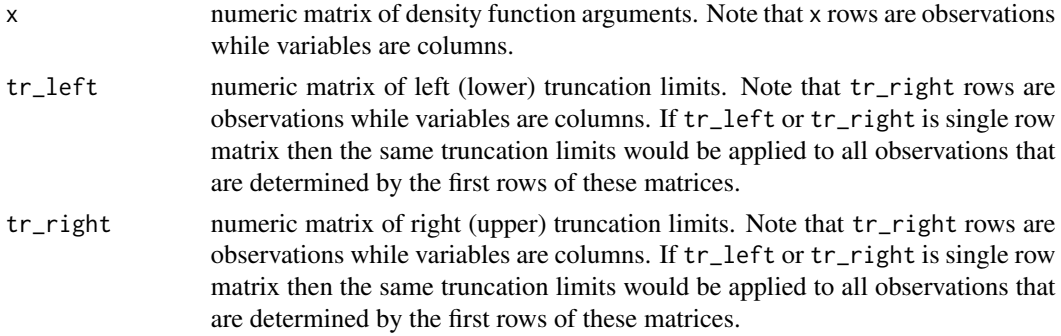

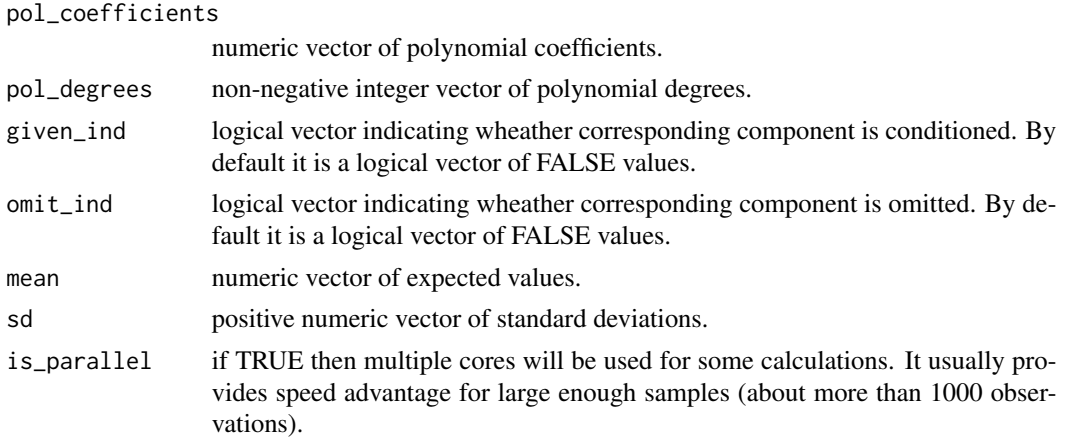

#### Details

Densities hermite polynomial approximation approach has been proposed by A. Gallant and D. W. Nychka in 1987. The main idea is to approximate unknown distribution density with hermite polynomial of degree pol\_degree. In this framework hermite polynomial represents adjusted (to insure integration to 1) product of squared polynomial and normal distribution densities. Parameters mean and sd determine means and standard deviations of normal distribution density functions which are parts of this polynomial. For more information please refer to the literature listed below.

Parameters mean, sd, given\_ind, omit\_ind should have the same length as pol\_degrees parameter.

#### Value

This function returns density function hermite polynomial approximation at point x for truncated distribution.

### References

A. Gallant and D. W. Nychka (1987) <doi:10.2307/1913241>

#### Examples

```
##Let's approximate some three truncated random variables joint density function
##at point (0,1, 0.2, 0.3) with hermite polynomial of (1,2,3) degrees which polynomial
##coefficients equals 1 except coefficient related to x1*(x^3) polynomial
## element which equals 2. Also suppose that normal density related
## mean vector equals (1.1, 1.2, 1.3) while standard deviations vector
## is (2.1, 2.2, 2.3). Suppose that lower and upper truncation points
## are (-1.1,-1.2,-1.3) and (1.1,1.2,1.3) correspondingly.
```

```
#Prepare initial values
x \le - matrix(c(0.1, 0.2, 0.3), nrow=1)
tr_{\text{left}} = \text{matrix}(c(-1.1, -1.2, -1.3), \text{ nrow} = 1)tr\_right = matrix(c(1.1, 1.2, 1.3), nrow = 1)mean \leq c(1.1, 1.2, 1.3)sd \leftarrow c(2.1, 2.2, 2.3)
```
#### <span id="page-12-0"></span>ehpa 13

```
pol\_degrees < -c(1, 2, 3)#Create polynomial powers and indexes correspondence matrix
pol_ind <- polynomialIndex(pol_degrees)
#Set all polynomial coefficients to 1
pol_coefficients <- rep(1, ncol(pol_ind))
pol_degrees_n <- length(pol_degrees)
#Assign coefficient 2 to the polynomial element(x1 ^ 1)*(x2 ^ 0)*(x3 ^ 2)
pol\_coefficients[which (colSums(pol_id == c(1, 0, 2)) == pol-degrees_n)] <- 2
#Visualize correspondence between polynomial elements and their coefficients
as.data.frame(rbind(pol_ind, pol_coefficients),
row.names = c("x1 power", "x2 power", "x3 power", "coefficients"),
optional = TRUE)
printPolynomial(pol_degrees, pol_coefficients)
#Calculate density approximation at point x
dtrhpa(x = x,pol_coefficients = pol_coefficients, pol_degrees = pol_degrees,
mean = mean, sd = sd,
tr_left = tr_left, tr_right = tr_right)
#Condition second component to be 0.5
#Substitute x second component with conditional value 0.5
x \le - matrix(c(0.1, 0.5, 0.3), nrow = 1)
#Set TRUE to the second component indicating that it is conditioned
given_ind <- c(FALSE, TRUE, FALSE)
#Calculate conditional (on x2=0.5) density approximation at point x
dtrhpa(x = x,pol_coefficients = pol_coefficients, pol_degrees = pol_degrees,
mean = mean, sd = sd,
given_ind = given_ind,
tr_left = tr_left, tr_right = tr_right)
#Consider third component marginal distribution
#conditioned on the second component 0.5 value
#Set TRUE to the first component indicating that it is omitted
omit_ind <- c(TRUE, FALSE, FALSE)
#Calculate conditional (on x2=0.5) marginal (for x3) density approximation at point x
dtrhpa(x = x,pol_coefficients = pol_coefficients, pol_degrees = pol_degrees,
mean = mean, sd = sd,
given_ind = given_ind, omit_ind = omit_ind,
tr_left = tr_left, tr_right = tr_right)
```
ehpa *Expected powered product hermite polynomial approximation*

This function calculates expected powered product hermite polynomial approximation.

#### Usage

```
ehpa(
  x = matrix(1, 1),pol_coefficients = numeric(0),
  pol\_degrees = numeric(0),
  given\_ind = logical(0),
  omit\_ind = logical(0),
  mean = numeric(0),
  sd = numeric(0),
  expectation_powers = numeric(0),
  is_parallel = FALSE
)
```
#### Arguments

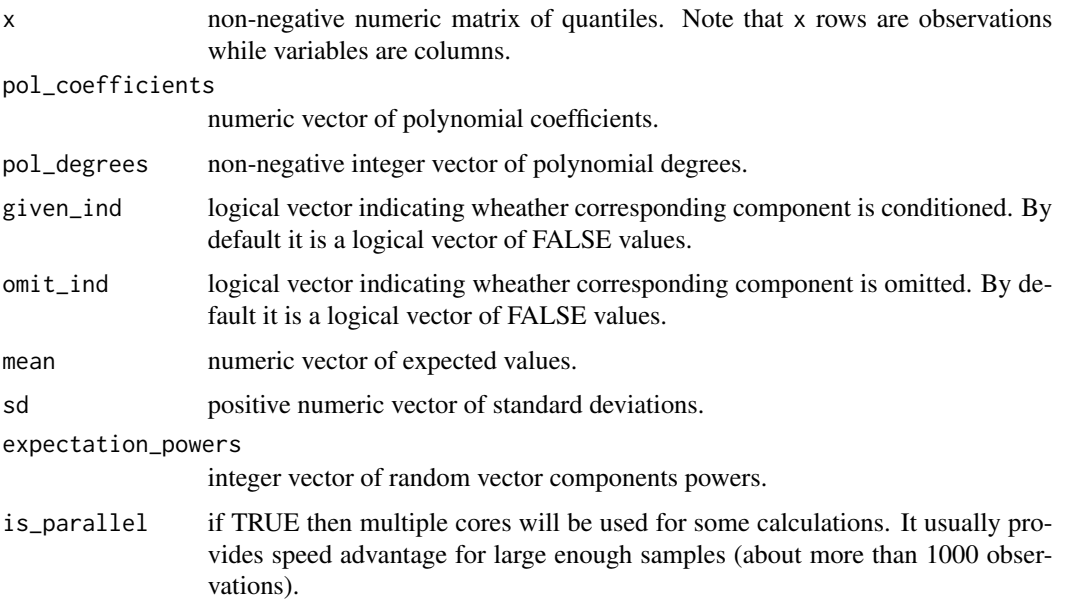

#### Details

Expected powered product of random variables is expectation of their product given powers expectation\_powers. Therefore in order to approximate expected value of i-th random vector component just set all expectation\_powers to zero except it's i-th component which should be assigned 1.

Densities hermite polynomial approximation approach has been proposed by A. Gallant and D. W. Nychka in 1987. The main idea is to approximate unknown distribution density with hermite polynomial of degree pol\_degree. In this framework hermite polynomial represents adjusted (to insure integration to 1) product of squared polynomial and normal distribution densities. Parameters

#### ehpa 15

mean and sd determine means and standard deviations of normal distribution density functions which are parts of this polynomial. For more information please refer to the literature listed below.

Parameters mean, sd, given\_ind, omit\_ind should have the same length as pol\_degrees parameter.

#### Value

This function returns numeric vector of expected powered product hermite polynomial approximations.

#### References

A. Gallant and D. W. Nychka (1987) <doi:10.2307/1913241>

#### Examples

```
##Let's approximate some three random variables powered product expectation for
##powers (3,2,1) with hermite polynomial of (1,2,3) degrees which polynomial coefficients
##equals 1 except coefficient related to x1*(x^3) polynomial element which equals 2.
## Also suppose that normal density related mean vector equals (1.1, 1.2, 1.3) while
## standard deviations vector is (2.1, 2.2, 2.3).
```

```
#Prepare initial values
expectation_powers = c(3,2,1)mean \leq c(1.1, 1.2, 1.3)
sd \leftarrow c(2.1, 2.2, 2.3)pol\_degrees \leq c(1, 2, 3)
```
#Create polynomial powers and indexes correspondence matrix pol\_ind <- polynomialIndex(pol\_degrees)

```
#Set all polynomial coefficients to 1
pol_coefficients <- rep(1, ncol(pol_ind))
pol_degrees_n <- length(pol_degrees)
```

```
#Assign coefficient 2 to the polynomial element (x1 \land 1)*(x2 \land 0)*(x3 \land 2)pol_coefficients[which(colSums(pol_ind == c(1, 0, 2)) == pol_degrees_n)] <- 2
```

```
#Visualize correspondence between polynomial elements and their coefficients
as.data.frame(rbind(pol_ind, pol_coefficients),
row.names = c("x1 power", "x2 power", "x3 power", "coefficients"),
optional = TRUE)
printPolynomial(pol_degrees, pol_coefficients)
```

```
#Calculate expected powered product approximation
ehpa(pol_coefficients = pol_coefficients, pol_degrees = pol_degrees,
mean = mean, sd = sd, expectation_powers = expectation_powers)
```

```
#Condition second component to be 0.5
#Substitute x second component with conditional value 0.5
x \le - matrix(c(NA, 0.5, NA), nrow = 1)
#Set TRUE to the second component indicating that it is conditioned
```
<span id="page-15-0"></span>16 etrhpa

```
given_ind <- c(FALSE, TRUE, FALSE)
#Calculate conditional(on x2 = 0.5) expected powered product approximation
ehpa(x = x,pol_coefficients = pol_coefficients, pol_degrees = pol_degrees,
mean = mean, sd = sd, expectation_powers = expectation_powers,
given_ind = given_ind)
#Consider third component marginal distribution
#conditioned on the second component 0.5 value
#Set TRUE to the first component indicating that it is omitted
omit_ind <- c(TRUE, FALSE, FALSE)
#Calculate conditional (on x2=0.5) marginal (for x3) expected powered
#product approximation at points x_lower and x_upper
ehpa(x = x,pol_coefficients = pol_coefficients, pol_degrees = pol_degrees,
mean = mean, sd = sd, expectation_powers = expectation_powers,
given_ind = given_ind, omit_ind = omit_ind)
```
etrhpa *Expected powered product hermite polynomial approximation for truncated distribution*

### Description

This function calculates expected powered product hermite polynomial approximation for truncated distribution.

#### Usage

```
etrhpa(
  tr_{\text{left}} = \text{matrix}(1, 1),tr\_right = matrix(1, 1),pol_coefficients = numeric(0),
  pol\_degrees = numeric(0),
  mean = numeric(0),
  sd = numeric(0),
  expectation_powers = numeric(0),
  is_parallel = FALSE
\lambda
```
#### Arguments

tr\_left numeric matrix of left (lower) truncation limits. Note that tr\_right rows are observations while variables are columns. If tr\_left or tr\_right is single row matrix then the same truncation limits would be applied to all observations that are determined by the first rows of these matrices.

#### etrhpa terminal and the contract of the contract of the contract of the contract of the contract of the contract of the contract of the contract of the contract of the contract of the contract of the contract of the contra

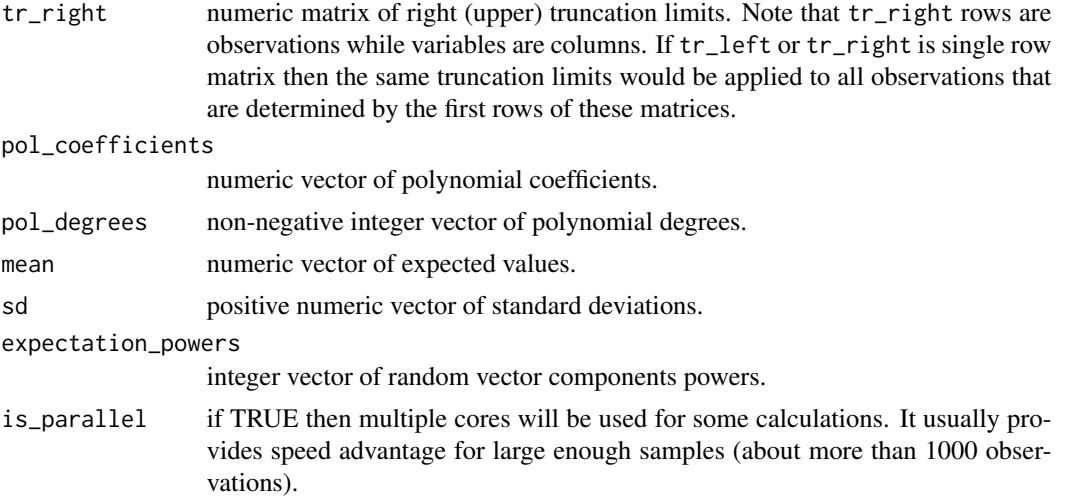

### Details

Expected powered product of random variables is expectation of their product given powers expectation\_powers. Therefore in order to approximate expected value of i-th random vector component just set all expectation\_powers to zero except it's i-th component which should be assigned 1.

Densities hermite polynomial approximation approach has been proposed by A. Gallant and D. W. Nychka in 1987. The main idea is to approximate unknown distribution density with hermite polynomial of degree pol\_degree. In this framework hermite polynomial represents adjusted (to insure integration to 1) product of squared polynomial and normal distribution densities. Parameters mean and sd determine means and standard deviations of normal distribution density functions which are parts of this polynomial. For more information please refer to the literature listed below.

Parameters mean, sd, given\_ind, omit\_ind should have the same length as pol\_degrees parameter.

#### Value

This function returns numeric vector of expected powered product hermite polynomial approximations for truncated distribution.

#### References

A. Gallant and D. W. Nychka (1987) <doi:10.2307/1913241>

#### Examples

```
##Let's approximate some three truncated random variables powered product expectation
##for powers (3,2,1) with hermite polynomial of (1,2,3) degrees which polynomial
##coefficients equals 1 except coefficient related to x1*(x^3) polynomial element which
##equals 2. Also suppose that normal density related mean vector equals (1.1, 1.2, 1.3)
##while standard deviations vector is (2.1, 2.2, 2.3). Suppose that lower and upper
##truncation points are (-1.1,-1.2,-1.3) and (1.1,1.2,1.3) correspondingly.
```
#Prepare initial values

```
expectation_powers = c(3,2,1)tr_{\text{left}} = matrix(c(-1.1, -1.2, -1.3), nrow = 1)
tr\_right = matrix(c(1.1, 1.2, 1.3), nrow = 1)mean \leq c(1.1, 1.2, 1.3)sd \leftarrow c(2.1, 2.2, 2.3)pol\_degrees < -c(1, 2, 3)#Create polynomial powers and indexes correspondence matrix
pol_ind <- polynomialIndex(pol_degrees)
#Set all polynomial coefficients to 1
pol_coefficients <- rep(1, ncol(pol_ind))
pol_degrees_n <- length(pol_degrees)
#Assign coefficient 2 to the polynomial element(x1 ^ 1)*(x2 ^ 0)*(x3 ^ 2)
pol\_coefficients[which(colsums(pol_index == c(1, 0, 2)) == pol_degrees_n)] <- 2
#Visualize correspondence between polynomial elements and their coefficients
as.data.frame(rbind(pol_ind, pol_coefficients),
row.names = c("x1 power", "x2 power", "x3 power", "coefficients"),
optional = TRUE)
printPolynomial(pol_degrees, pol_coefficients)
#Calculate expected powered product approximation for truncated distribution
etrhpa(pol_coefficients = pol_coefficients, pol_degrees = pol_degrees,
mean = mean, sd = sd, expectation_powers = expectation_powers,
tr_left = tr_left, tr_right = tr_right)
```
hpaBinary *Perform semi-nonparametric binary choice model estimation*

#### **Description**

This function performs semi-nonparametric single index binary choice model estimation via hermite polynomial densities approximation.

#### Usage

```
hpaBinary(
  formula,
  data,
 K = 1L,
  z_mean_fixed = NA_real_,
  z_sd_fixed = NA_real_,
  z_{\text{constant}_f} = 0,
  is_z_coef_first_fixed = TRUE,
  is_x0 probit = TRUE,
  is_sequence = FALSE,
  x0 = numeric(0),
  cov_type = "sandwich",
```
### <span id="page-18-0"></span>hpaBinary 19

```
boot_iter = 100L,
 is_parallel = FALSE,
 opt_type = "optim",opt_control = NULL
)
```
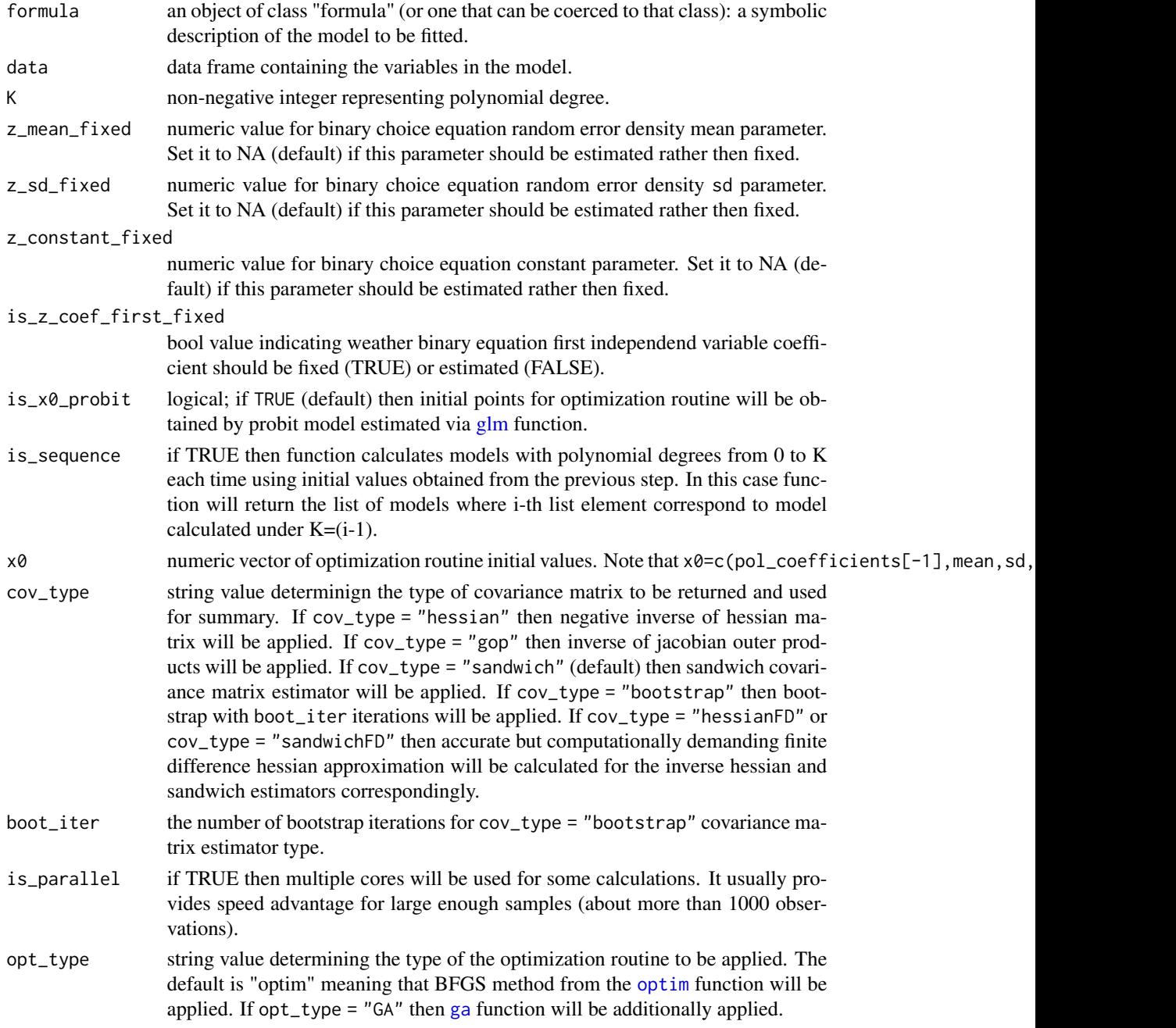

<span id="page-19-0"></span>opt\_control a list containing arguments to be passed to the optimization routine depending on opt\_type argument value. Please see details to get additional information.

#### **Details**

Semi-nonparametric (SNP) approach has been implemented via densities hermite polynomial approximation

Densities hermite polynomial approximation approach has been proposed by A. Gallant and D. W. Nychka in 1987. The main idea is to approximate unknown distribution density with hermite polynomial of degree pol\_degree. In this framework hermite polynomial represents adjusted (to insure integration to 1) product of squared polynomial and normal distribution densities. Parameters mean and sd determine means and standard deviations of normal distribution density functions which are parts of this polynomial. For more information please refer to the literature listed below.

Parameters mean, sd, given\_ind, omit\_ind should have the same length as pol\_degrees parameter.

The first polynomial coefficient (zero powers) set to identity constant for identification reasons.

Note that if is\_z\_coef\_first\_fixed value is TRUE then the coefficient for the first independent variable in formula will be fixed to 1.

Parameter sd will be scale adjusted in order to provide better initial point for optimization routine. Please, extract sd adjusted value from this function's output list.

All variables mentioned in formula should be numeric vectors.

The function calculates standard errors via sandwich estimator and significance levels are reported taking into account quasi maximum likelihood estimator (QMLE) asymptotic normality. If ones wants to switch from QMLE to semi-nonparametric estimator (SNPE) during hypothesis testing then covariance matrix should be reestimated using bootstrap.

This function maximizes (quasi) log-likelihood function via [optim](#page-0-0) function setting it's method argument to "BFGS". If opt\_type = "GA" then genetic algorithm from [ga](#page-0-0) function will be additionally (after [optim](#page-0-0) putting it's solution (par) to suggestions matrix) applied in order to perform global optimization. Note that global optimization takes much more time (usually minutes but sometimes hours or even days). The number of iterations and population size of the genetic algorithm will grow linearly along with the number of estimated parameters. If it is seems that global maximum has not been found than it is possible to continue the search restarting the function setting it's input argument  $x0$  to  $x1$  output value. Note that if  $cov_type = "bootstrap"$  then [ga](#page-0-0) function will not be used for bootstrap iterations since it may be extremely time consuming.

If opt\_type = "GA" then opt\_control should be the list containing the values to be passed to [ga](#page-0-0) function. It is possible to pass arguments lower, upper, popSize, pcrossover, pmutation, elitism, maxiter, suggestions, optim, optimArgs and seed. Note that it is possible to set population, selection, crossover and mutation arguments changing [ga](#page-0-0) default parameters via [gaControl](#page-0-0) function. These arguments information reported in [ga](#page-0-0). In order to provide manual values for lower and upper bounds please follow parameters ordering mentioned above for the x0 argument. If these bonds are not provided manually then they (except those related to the polynomial coefficients) will depend on the estimates obtained by local optimization via [optim](#page-0-0) function (this estimates will be in the middle between lower and upper). Specifically for each sd parameter lower (upper) bound is 5 times lower (higher) then this parameter [optim](#page-0-0) estimate. For each mean and regression coefficient parameter it's lower and upper bounds deviate from corresponding <span id="page-20-0"></span>[optim](#page-0-0) estimate by two absolute value of this estimate. Finally, lower and upper bounds for each polynomial coefficient are -10 and 10 correspondingly (do not depend on their [optim](#page-0-0) estimates). The following arguments are differ from their defaults in [ga](#page-0-0):

- pmutation =  $0.2$ ,
- optim = TRUE,
- optimArgs =  $list('method" = "Nelder-Mead", "poptim" = 0.2, "pressel" = 0.5),$
- seed =  $8$ .
- elitism =  $2 + round(popSize * 0.1)$ .

Let's denote by n\_reg the number of regressors included to the formula. The arguments popSize and maxiter of [ga](#page-0-0) function have been set proportional to the number of estimated polynomial coefficients and independent variables:

- popSize =  $10 + 5 * (K + 1) + 2 * n$  reg
- maxiter =  $50 * (1 + K) + 10 * n_{reg}$

#### Value

This function returns an object of class "hpaBinary".

An object of class "hpaBinary" is a list containing the following components:

- optim [optim](#page-0-0) function output. If opt\_type = "GA" then it is the list containing [optim](#page-0-0) and [ga](#page-0-0) functions outputs.
- x1 numeric vector of distribution parameters estimates.
- mean mean (mu) parameter of density function estimate.
- sd sd (sigma) parameter of density function estimate.
- pol\_coefficients polynomial coefficients estimates.
- pol\_degrees the same as K input parameter.
- coefficients regression (single index) coefficients estimates.
- cov\_matrix estimated parameters covariance matrix estimate.
- marginal\_effects marginal effects matrix where columns are variables and rows are observations.
- results numeric matrix representing estimation results.
- log-likelihood value of Log-Likelihood function.
- AIC AIC value.
- errors\_exp random error expectation estimate.
- errors var random error variance estimate.
- dataframe dataframe containing variables mentioned in formula without NA values.
- model\_Lists lists containing information about fixed parameters and parameters indexes in x1.
- n\_obs number of observations.
- z\_latent latent variable (signle index) estimates.
- z\_prob probabilities of positive outcome (i.e. 1) estimates.

#### <span id="page-21-0"></span>References

A. Gallant and D. W. Nychka (1987) <doi:10.2307/1913241>

#### See Also

[summary.hpaBinary,](#page-60-1) [predict.hpaBinary,](#page-52-1) [plot.hpaBinary,](#page-49-1) [AIC.hpaBinary,](#page-2-1) [logLik.hpaBinary](#page-42-1)

#### Examples

## Estimate survival probability on Titanic

library("titanic")

```
#Prepare data set converting
#all variables to numeric vectors
h <- data.frame("male" = as.numeric(titanic_train$Sex == "male"))
h$class_1 <- as.numeric(titanic_train$Pclass == 1)
h$class_2 <- as.numeric(titanic_train$Pclass == 2)
h$class_3 <- as.numeric(titanic_train$Pclass == 3)
h$sibl <- titanic_train$SibSp
h$survived <- titanic_train$Survived
h$age <- titanic_train$Age
h$parch <- titanic_train$Parch
h$fare <- titanic_train$Fare
```

```
#Estimate model parameters
model_hpa_1 <- hpaBinary(survived ~class_1 + class_2 +
male + age + sibl + parch + fare,
K = 3, data = h)
#get summary
summary(model_hpa_1)
```

```
#Get predicted probabilities
pred_hpa_1 <- predict(model_hpa_1)
```

```
#Calculate number of correct predictions
hpa_1_correct_0 < -sum((pred_hpa_1 < 0.5) & (model_hpa_13dataframe$survived == 0))hpa_1_correct_1 \leftarrow sum((pred_hpa_1 \leftarrow 0.5) \& (model_hpa_1\ddagger dataframe\$survived == 1))hpa_1_correct <- hpa_1_correct_1 + hpa_1_correct_0
```

```
#Plot random errors density approximation
plot(model_hpa_1)
```
##Estimate parameters on data simulated from student distribution

```
library("mvtnorm")
set.seed(123)
```
#Simulate independent variables from normal distribution

#### <span id="page-22-0"></span>hpaML 23

```
n < -5000X \leq -rmvnorm(n=n, \text{ mean } = \text{ c}(0,0),signa = matrix(c(1, 0.5, 0.5, 1), ncol=2))#Simulate random errors from student distribution
epsilon \leq rt(n, 5) \star (3 / sqrt(5))
#Calculate latent and observable variables values
z_{\text{1}} = z_{\text{2}} = z_{\text{1}} + x_{\text{2}} + x_{\text{3}} + x_{\text{4}} + x_{\text{5}} + z_{\text{5}} + z_{\text{6}} + z_{\text{7}} + z_{\text{8}} + z_{\text{9}} + z_{\text{1}} + z_{\text{1}} + z_{\text{1}} + z_{\text{1}} + z_{\text{1}} + z_{\text{1}} + z_{\textz \leftarrow as.numeric(((z_{\text{1}}star > 0))
#Store the results into dataframe
h \leftarrow as.data-frame(cbind(z, X))names(h) <- c("z", "x1", "x2")
#Estimate model parameters
model <- hpaBinary(formula = z \sim x1 + x2, data=h, K = 4)
summary(model)
#Get predicted probabibilities of 1 values
predict(model)
#Plot density function approximation
plot(model)
```
<span id="page-22-1"></span>

hpaML *Semi-nonparametric maximum likelihood estimation*

#### Description

This function performs semi-nonparametric maximum likelihood estimation via hermite polynomial densities approximation.

### Usage

```
hpaML(
  x,
  pol\_degrees = numeric(0),
  tr_{\text{left}} = numeric(0),tr\_right = numeric(0),
  given_ind = logical(0),
  omit\_ind = logical(0),
  x0 = numeric(0),
  cov_type = "sandwich",
  boot\_iter = 100L,is_parallel = FALSE,
```
24 hpaML by the contract of the contract of the contract of the contract of the contract of the contract of the contract of the contract of the contract of the contract of the contract of the contract of the contract of th

```
opt_type = "optim",
   opt_control = NULL
\mathcal{L}
```
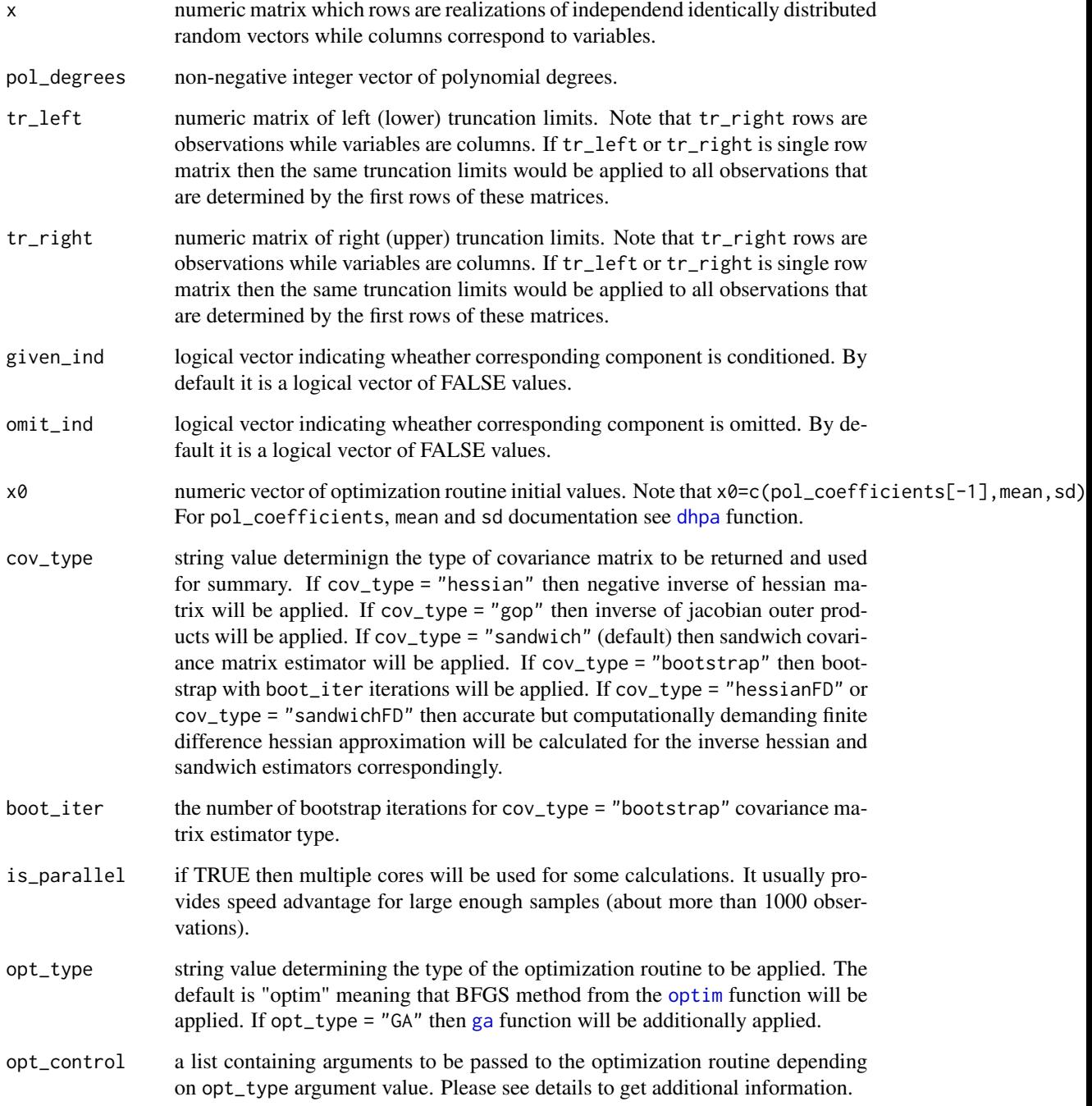

<span id="page-23-0"></span>

#### <span id="page-24-0"></span>hpaML 25

#### Details

Semi-nonparametric (SNP) approach has been implemented via densities hermite polynomial approximation

Densities hermite polynomial approximation approach has been proposed by A. Gallant and D. W. Nychka in 1987. The main idea is to approximate unknown distribution density with hermite polynomial of degree pol\_degree. In this framework hermite polynomial represents adjusted (to insure integration to 1) product of squared polynomial and normal distribution densities. Parameters mean and sd determine means and standard deviations of normal distribution density functions which are parts of this polynomial. For more information please refer to the literature listed below.

Parameters mean, sd, given\_ind, omit\_ind should have the same length as pol\_degrees parameter.

The first polynomial coefficient (zero powers) set to identity constant for identification reasons.

The function calculates standard errors via sandwich estimator and significance levels are reported taking into account quasi maximum likelihood estimator (QMLE) asymptotic normality. If ones wants to switch from QMLE to semi-nonparametric estimator (SNPE) during hypothesis testing then covariance matrix should be reestimated using bootstrap.

This function maximizes (quasi) log-likelihood function via [optim](#page-0-0) function setting it's method argument to "BFGS". If opt\_type = "GA" then genetic algorithm from [ga](#page-0-0) function will be additionally (after [optim](#page-0-0) putting it's solution (par) to suggestions matrix) applied in order to perform global optimization. Note that global optimization takes much more time (usually minutes but sometimes hours or even days). The number of iterations and population size of the genetic algorithm will grow linearly along with the number of estimated parameters. If it is seems that global maximum has not been found than it is possible to continue the search restarting the function setting it's input argument  $x\theta$  to  $x1$  output value. Note that if cov\_type = "bootstrap" then [ga](#page-0-0) function will not be used for bootstrap iterations since it may be extremely time consuming.

If opt\_type = "GA" then opt\_control should be the list containing the values to be passed to [ga](#page-0-0) function. It is possible to pass arguments lower, upper, popSize, pcrossover, pmutation, elitism, maxiter, suggestions, optim, optimArgs and seed. Note that it is possible to set population, selection, crossover and mutation arguments changing [ga](#page-0-0) default parameters via [gaControl](#page-0-0) function. These arguments information reported in [ga](#page-0-0). In order to provide manual values for lower and upper bounds please follow parameters ordering mentioned above for the x0 argument. If these bonds are not provided manually then they (except those related to the polynomial coefficients) will depend on the estimates obtained by local optimization via [optim](#page-0-0) function (this estimates will be in the middle between lower and upper). Specifically for each sd parameter lower (upper) bound is 5 times lower (higher) then this parameter [optim](#page-0-0) estimate. For each mean and regression coefficient parameter it's lower and upper bounds deviate from corresponding [optim](#page-0-0) estimate by two absolute value of this estimate. Finally, lower and upper bounds for each polynomial coefficient are -10 and 10 correspondingly (do not depend on their [optim](#page-0-0) estimates).

The following arguments are differ from their defaults in [ga](#page-0-0):

- pmutation =  $0.2$ ,
- optim = TRUE,
- optimArgs = list("method" = "Nelder-Mead", "poptim" =  $0.2$ , "pressel" =  $0.5$ ),
- seed =  $8$ ,
- elitism =  $2 + round(popSize * 0.1)$ .

<span id="page-25-0"></span>The arguments popSize and maxiter of [ga](#page-0-0) function have been set proportional to the number of estimated polynomial coefficients

- popSize =  $10 + (prod(pol_degrees + 1) 1) * 2$ .
- maxiter =  $50 * (prod(pol-degrees + 1))$

#### Value

This function returns an object of class "hpaML".

An object of class "hpaML" is a list containing the following components:

- optim [optim](#page-0-0) function output. If opt\_type = "GA" then it is the list containing [optim](#page-0-0) and [ga](#page-0-0) functions outputs.
- x1 numeric vector of distribution parameters estimates.
- mean density function mean vector estimate.
- sd density function sd vector estimate.
- pol\_coefficients polynomial coefficients estimates.
- tr\_left the same as tr\_left input parameter.
- tr\_right the same as tr\_right input parameter.
- omit\_ind the same as omit\_ind input parameter.
- given\_ind the same as given\_ind input parameter.
- cov\_matrix estimated parameters covariance matrix estimate.
- results numeric matrix representing estimation results.
- log-likelihood value of Log-Likelihood function.
- AIC AIC value.
- data the same as x input parameter but without NA observations.
- n\_obs number of observations.
- bootstrap list where bootstrap estimation results are stored.

#### References

A. Gallant and D. W. Nychka (1987) <doi:10.2307/1913241>

#### See Also

[summary.hpaML,](#page-61-1) [predict.hpaML,](#page-53-1) [AIC.hpaML,](#page-2-2) [logLik.hpaML](#page-43-1)

#### Examples

```
## Approximate student (t) distribution
# Simulate 5000 realizations of student distribution with 5 degrees of freedom
n < -5000df \leftarrow 5
```
#### hpaML 27

```
x \leftarrow \text{matrix}(rt(n, df), ncol = 1)pol_degrees <- c(4)
# Apply pseudo maximum likelihood routine
ml\_result \leq hpa::hpaML(x = x, pol\_degrees = pol\_degrees)summary(ml_result)
# Get predicted probabilites (density values) approximations
predict(ml_result)
## Approximate chi-squared distribution
# Simulate 5000 realizations of chi-squared distribution with 5 degrees of freedom
# Let's set lower truncation point at sample minimum realization
n < -5000df <- 5
x \le matrix(rchisq(n, df), ncol = 1)
pol\_degrees < -c(1)tr_{left} < -as.vector(min(x))tr\_right \leftarrow as.vector(max(x))# Apply pseudo maximum likelihood routine
ml\_result \leftarrow hpa::hpaML(x = x, pol\_degrees = as-vector(pol\_degrees),tr_left = as.vector(tr_left),
tr_right = as.vector(tr_right))
summary(ml_result)
# Get predicted probabilites (density values) approximations
predict(ml_result)
## Approximate multivariate student (t) distribution
## Note that calculations may take up to a minute
# Simulate 5000 realizations of three dimensional student distribution with 5 degrees of freedom
library("mvtnorm")
cov_mat <- matrix(c(1, 0.25, -0.25, 0.25, 1, 0.25, -0.25, 0.25, 1), ncol = 3)
x \le -r mvt(n = 5000, sigma = cov_mat, df = 5)
# Estimate approximating joint distribution parameters
model \leq hpaML(x = x, pol_degrees = c(1,1,1))
# Get summary
summary(model)
# Get predicted values for joint density function
predict(model)
## Approximate student (t) distribution and plot densities approximated
## under different hermite polynomial degrees against
## true density (of student distribution)
# Simulate 5000 realizations of t-distribution with 5 degrees of freedom
n <- 5000
```

```
28 hpaML between the contract of the contract of the contract of the contract of the contract of the contract of the contract of the contract of the contract of the contract of the contract of the contract of the contract
```

```
df \leftarrow 5x <- matrix(rt(n, df), ncol=1)
# Apply pseudo maximum likelihood routine
# Create matrix of lists where i-th element contains hpaML results for K=i
ml_result <- matrix(list(), 4, 1)
for(i in 1:4)
{
ml\_result[[i]] \leftarrow hpa::hpaML(x = x, pol\_degrees = i)}
# Generate test values
test_values <- seq(qt(0.001, df), qt(0.999, df), 0.001)
n0 <- length(test_values)
# t-distribution density function at test values points
true_pred <- dt(test_values, df)
# Create matrix of lists where i-th element contains densities predictions for K=i
PGN_pred <- matrix(list(), 4, 1)
for(i in 1:4)
{
  PGN_pred[[i]] <- predict(object = ml_result[[i]],
                           newdata = matrix(test_values, ncol=1))
}
# Plot the result
library("ggplot2")
# prepare the data
h <- data.frame("values" = rep(test_values,5),
                "predictions" = c(PGN_pred[[1]],PGN_pred[[2]],
                                  PGN_pred[[3]],PGN_pred[[4]],
                                   true_pred),
                "Density" = c(rep("K=1",n0), rep("K=2",n0),
                  rep("K=3",n0), rep("K=4",n0),
                  rep("t-distribution",n0))
                  )
# build the plot
ggplot(h, aes(values, predictions)) + geom_point(aes(color = Density)) +
  theme_minimal() + theme(legend.position = "top", text = element_text(size=26),
                 legend.title=element_text(size=20), legend.text=element_text(size=28)) +
  guides(colour = guide_legend(override.aes = list(size=10))
  )
# Get informative estimates summary for K=4 (minimal AIC)
summary(ml_result[[4]])
```
<span id="page-28-1"></span><span id="page-28-0"></span>

This function performs semi-nonparametric selection model estimation via hermite polynomial densities approximation.

### Usage

```
hpaSelection(
  selection,
  outcome,
 data,
  z_K = 1L,
 y_K = 1L,
 pol_elements = 3L,
  is_Newey = FALSE,
  x0 = numeric(0),
  is_Newey_loocv = FALSE,
  z_s = -1,
  cov_type = "sandwich",
  boot_iter = 100L,
  is_parallel = FALSE,
  opt_type = "optim",
  opt_control = NULL
\mathcal{L}
```
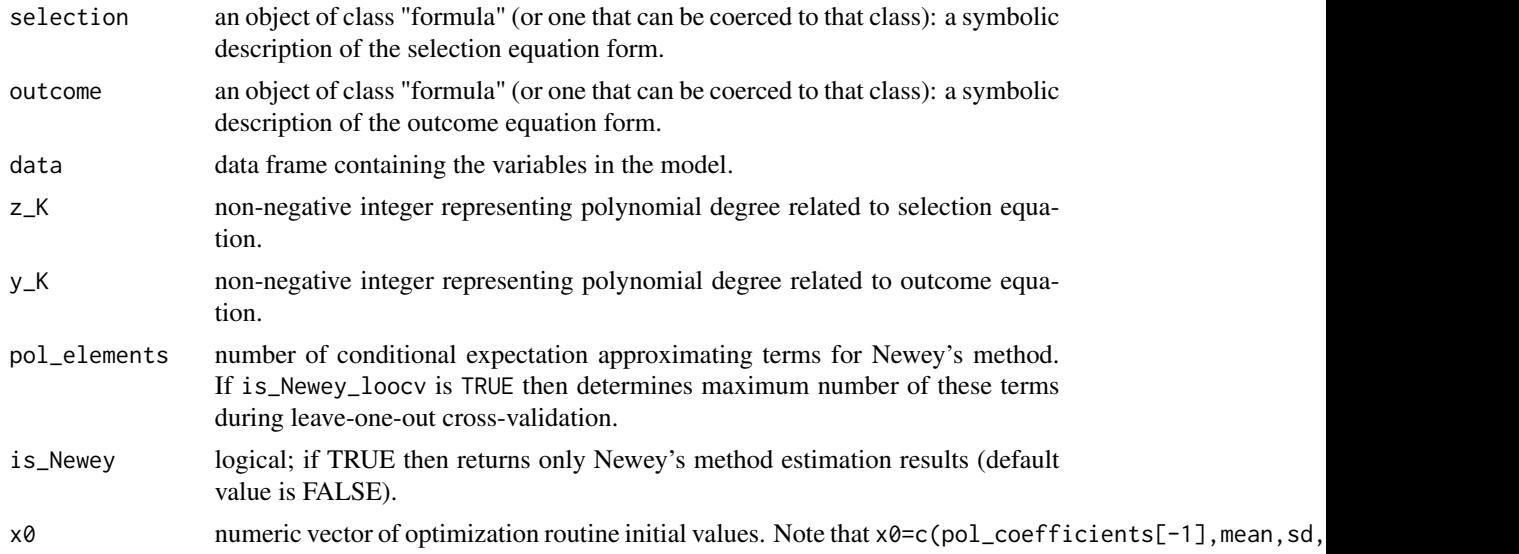

<span id="page-29-0"></span>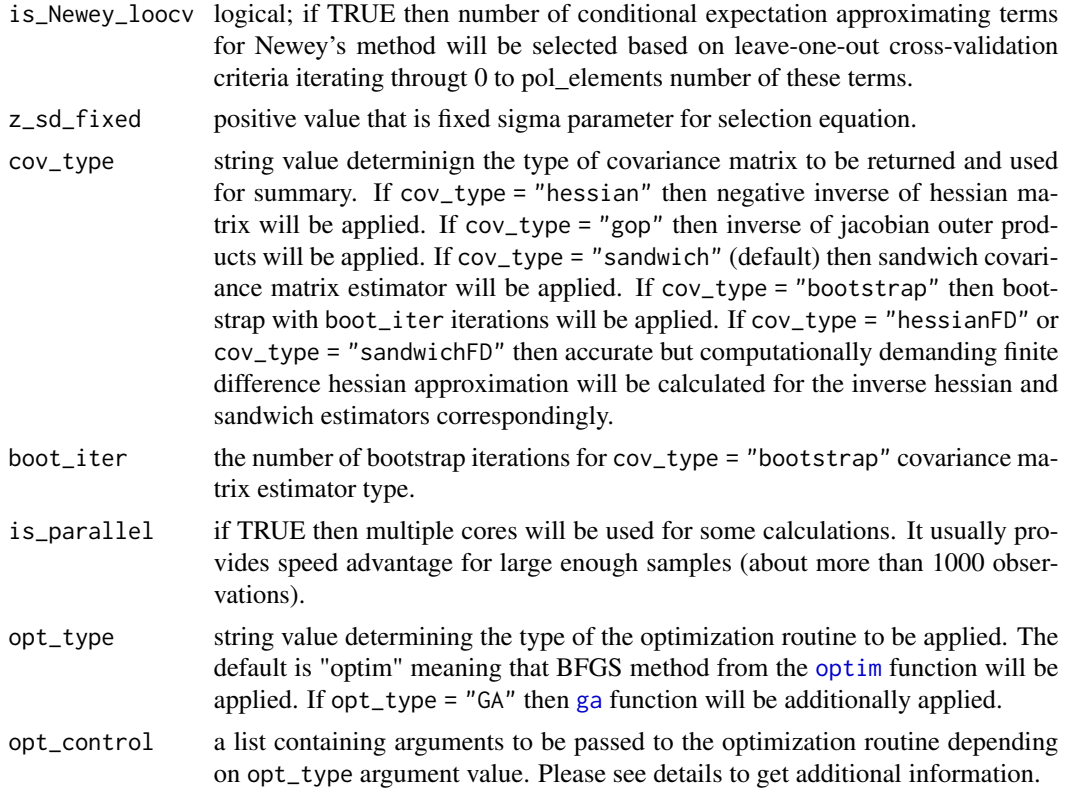

#### Details

Semi-nonparametric (SNP) approach has been implemented via densities hermite polynomial approximation

Densities hermite polynomial approximation approach has been proposed by A. Gallant and D. W. Nychka in 1987. The main idea is to approximate unknown distribution density with hermite polynomial of degree pol\_degree. In this framework hermite polynomial represents adjusted (to insure integration to 1) product of squared polynomial and normal distribution densities. Parameters mean and sd determine means and standard deviations of normal distribution density functions which are parts of this polynomial. For more information please refer to the literature listed below.

Parameters mean, sd, given\_ind, omit\_ind should have the same length as pol\_degrees parameter.

The first polynomial coefficient (zero powers) set to identity constant for identification reasons.

Note that coefficient for the first independent variable in selection will be fixed to 1.

Parameter sd will be scale adjusted in order to provide better initial point for optimization routine. Please, extract sd adjusted value from this function's output list.

All variables mentioned in selection and outcome should be numeric vectors.

The function calculates standard errors via sandwich estimator and significance levels are reported taking into account quasi maximum likelihood estimator (QMLE) asymptotic normality. If ones wants to switch from QMLE to semi-nonparametric estimator (SNPE) during hypothesis testing then covariance matrix should be reestimated using bootstrap.

#### <span id="page-30-0"></span>hpaSelection 31

Initial values for optimization routine are obtained throught Newey method (see the reference below).

Note that selection equation dependent variables should have exactly two levels (0 and 1) where "0" states for the selection results which leads to unobservable values of dependent variable in outcome equation.

This function maximizes (quasi) log-likelihood function via [optim](#page-0-0) function setting it's method argument to "BFGS". If opt\_type = "GA" then genetic algorithm from [ga](#page-0-0) function will be additionally (after [optim](#page-0-0) putting it's solution (par) to suggestions matrix) applied in order to perform global optimization. Note that global optimization takes much more time (usually minutes but sometimes hours or even days). The number of iterations and population size of the genetic algorithm will grow linearly along with the number of estimated parameters. If it is seems that global maximum has not been found than it is possible to continue the search restarting the function setting it's input argument  $x\theta$  to  $x1$  output value. Note that if  $cov_{\perp}type$  = "bootstrap" then [ga](#page-0-0) function will not be used for bootstrap iterations since it may be extremely time consuming.

If opt\_type = "GA" then opt\_control should be the list containing the values to be passed to [ga](#page-0-0) function. It is possible to pass arguments lower, upper, popSize, pcrossover, pmutation, elitism, maxiter, suggestions, optim, optimArgs and seed. Note that it is possible to set population, selection, crossover and mutation arguments changing [ga](#page-0-0) default parameters via [gaControl](#page-0-0) function. These arguments information reported in [ga](#page-0-0). In order to provide manual values for lower and upper bounds please follow parameters ordering mentioned above for the  $x\theta$ argument. If these bonds are not provided manually then they (except those related to the polynomial coefficients) will depend on the estimates obtained by local optimization via [optim](#page-0-0) function (this estimates will be in the middle between lower and upper). Specifically for each sd parameter lower (upper) bound is 5 times lower (higher) then this parameter [optim](#page-0-0) estimate. For each mean and regression coefficient parameter it's lower and upper bounds deviate from corresponding [optim](#page-0-0) estimate by two absolute value of this estimate. Finally, lower and upper bounds for each polynomial coefficient are -10 and 10 correspondingly (do not depend on their [optim](#page-0-0) estimates).

The following arguments are differ from their defaults in [ga](#page-0-0):

- pmutation =  $0.2$ ,
- optim = TRUE,
- optimArgs = list("method" = "Nelder-Mead", "poptim" =  $0.2$ , "pressel" =  $0.5$ ),
- seed =  $8$ ,
- elitism =  $2 + round(popSize * 0.1)$ .

Let's denote by  $n_{\text{reg}}$  the number of regressors included to the selection and outcome formulas. The arguments popSize and maxiter of [ga](#page-0-0) function have been set proportional to the number of estimated polynomial coefficients and independent variables:

- popSize =  $10 + 5 \times (z_K + 1) \times (y_K + 1) + 2 \times n_{reg}$
- maxiter =  $50 * (z_K + 1) * (y_K + 1) + 10 * n_{reg}$

#### Value

This function returns an object of class "hpaSelection".

An object of class "hpaSelection" is a list containing the following components:

- <span id="page-31-0"></span>• optim - [optim](#page-0-0) function output. If opt\_type = "GA" then it is the list containing [optim](#page-0-0) and [ga](#page-0-0) functions outputs.
- x1 numeric vector of distribution parameters estimates.
- Newey list containing information concerning Newey's method estimation results.
- z\_mean estimate of the hermite polynomial mean parameter related to selection equation random error marginal distribution.
- y\_mean estimate of the hermite polynomial mean parameter related to outcome equation random error marginal distribution.
- z\_sd adjusted value of sd parameter related to selection equation random error marginal distribution.
- y\_sd estimate of the hermite polynomial sd parameter related to outcome equation random error marginal distribution.
- pol\_coefficients polynomial coefficients estimates.
- pol\_degrees numeric vector which first element is z\_K and the second is y\_K.
- z\_coef selection equation regression coefficients estimates.
- y\_coef outcome equation regression coefficients estimates.
- cov\_matrix estimated parameters covariance matrix estimate.
- results numeric matrix representing estimation results.
- log-likelihood value of Log-Likelihood function.
- AIC AIC value.
- re\_moments list which contains information about random errors expectations, variances and correlation.
- data\_List list containing model variables and their partiotion according to outcome and selection equations.
- n\_obs number of observations.
- ind\_List list which contains information about parameters indexes in x1.
- selection\_formula the same as selection input parameter.
- outcome\_formula the same as outcome input parameter.

Abovementioned list Newey has class "hpaNewey" and contains the following components:

- y\_coef regression coefficients estimates (except constant term which is part of conditional expectation approximating polynomial).
- z\_coef regression coefficients estimates related to selection equation.
- constant\_biased biased estimate of constant term.
- inv\_mills inverse mills rations estimates and their powers (including constant).
- inv\_mills\_coef coefficients related to inv\_mills.
- pol\_elements the same as pol\_elements input parameter. However if is\_Newey\_loocv is TRUE then it will equal to the number of conditional expectation approximating terms for Newey's method which minimize leave-one-out cross-validation criteria.
- outcome\_exp\_cond dependend variable conditional expectation estimates.

#### <span id="page-32-0"></span>hpaSelection 33

- selection\_exp selection equation random error expectation estimate.
- selection\_var selection equation random error variance estimate.
- hpaBinaryModel object of class "hpaBinary" which contains selection equation estimation results.

Abovementioned list re\_moments contains the following components:

- selection\_exp selection equation random errors expectation estimate.
- selection\_var selection equation random errors variance estimate.
- outcome\_exp outcome equation random errors expectation estimate.
- outcome\_var outcome equation random errors variance estimate.
- errors\_covariance outcome and selection equation random errors covariance estimate.
- rho outcome and selection equation random errors correlation estimate.
- rho\_std outcome and selection equation random errors correlation estimator standard error estimate.

#### References

A. Gallant and D. W. Nychka (1987) <doi:10.2307/1913241>

W. K. Newey (2009) <https://doi.org/10.1111/j.1368-423X.2008.00263.x>

Mroz T. A. (1987) <doi:10.2307/1911029>

#### See Also

[summary.hpaSelection,](#page-61-2) [predict.hpaSelection,](#page-53-2) [plot.hpaSelection,](#page-49-2) [AIC.hpaSelection,](#page-3-1) [logLik.hpaSelection](#page-43-2)

### Examples

```
## Let's estimate wage equation accounting for non-random selection.
## See the reference to Mroz TA (1987) to get additional details about
## the data this examples use
# Prepare data
library("sampleSelection")
data("Mroz87")
h = data.frame("kids" = as.numeric(Mroz87$kids5 + Mroz87$kids618 > 0),
"age" = as.numeric(Mroz87$age),
"faminc" = as.numeric(Mroz87$faminc),
"educ" = as.numeric(Mroz87$educ),
"exper" = as.numeric(Mroz87$exper),
"city" = as.numeric(Mroz87$city),
"wage" = as.numeric(Mroz87$wage),
"lfp" = as.numeric(Mroz87$lfp))
# Estimate model parameters
model \leq- hpaSelection(selection = lfp \sim educ + age + I(age \land 2) +
                                  kids + faminc,
```

```
outcome = \log(wage) ~ exper + I(exper ^ 2) +
                                               educ + city,
                                     z_K = 1, y_K = 3, data = h,
                                     pol_elements = 3, is_Newey_loocv = TRUE)
summary(model)
# Plot outcome equation random errorrs density
plot(model, is_outcome = TRUE)
# Plot selection equation random errorrs density
plot(model, is_outcome = FALSE)
## Estimate semi-nonparametric sample selection model
## parameters on simulated data given chi-squared random errors
set.seed(100)
library("mvtnorm")
# Sample size
n < - 1000# Simulate independent variables
X_rho <- 0.5
X_sigma <- matrix(c(1,X_rho,X_rho,X_rho,1,X_rho,X_rho,X_rho,1), ncol=3)
X \leq -rmvnorm(n=n, mean = c(\theta, \theta, \theta),
              sigma = X_sigma)
# Simulate random errors
epsilon <- matrix(0, n, 2)
epsilon_z_y <- rchisq(n, 5)
epsilon[, 1] <- (rchisq(n, 5) + epsilon_z_y) * (sqrt(3/20)) - 3.8736
epsilon[, 2] <- (rchisq(n, 5) + epsilon_z_y) * (sqrt(3/20)) - 3.8736
# Simulate selection equation
z_{\text{1}} = 1 + 1 * X[,1] + 1 * X[,2] + epsilon[,1]
z \leftarrow as.numeric((z_star > 0))# Simulate outcome equation
y_{\text{1}} \text{star} \leq 1 + 1 \times X[, 1] + 1 \times X[, 3] + \text{epsilon}[0, 2]z \leftarrow as.numeric(((z_{\text{1star}} > 0))
y <- y_star
y[z==0] <- NA
h <- as.data.frame(cbind(z, y, X))
names(h) <- c("z", "y", "x1", "x2", "x3")
# Estimate parameters
model \leq hpaSelection(selection = z \sim x1 + x2,
                       outcome = y \sim x1 + x3,
                        data = h, z_K = 1, y_K = 3)
summary(model)
```
# Get conditional predictions for outcome equation

```
model_pred_c <- predict(model,is_cond = TRUE)
# Conditional predictions y|z=1
model_pred_c$y_1
# Conditional predictions y|z=0
model_pred_c$y_0
# Get unconditional predictions for outcome equation
model_pred_u <- predict(model,is_cond = FALSE)
model_pred_u$y
# Get conditional predictions for selection equation
# Note that for z=0 these predictions are NA
predict(model, is_cond = TRUE, is_outcome = FALSE)
# Get unconditional predictions for selection equation
predict(model, is_cond = FALSE, is_outcome = FALSE)
```
ihpa *Interval distribution function hermite polynomial approximation*

#### Description

This function calculates interval distribution function hermite polynomial approximation.

### Usage

```
ihpa(
  x_l = matrix(1, 1),
 x_upper = matrix(1, 1),
 pol\_coefficients = numeric(0),
 pol_degrees = numeric(0),
  given\_ind = logical(0),
 omit\_ind = logical(0),
 mean = numeric(0),
  sd = numeric(0),
  is_parallel = FALSE
)
```
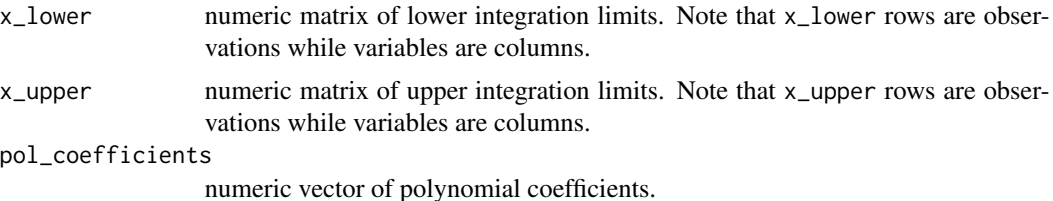

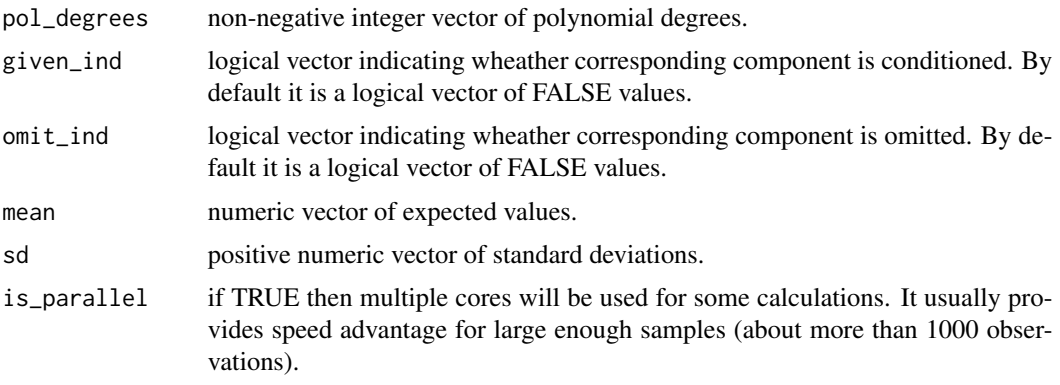

#### Details

Interval distribution function represents probability that random vector components will be greater then values given in x\_lower and lower then values that are in x\_upper.

Densities hermite polynomial approximation approach has been proposed by A. Gallant and D. W. Nychka in 1987. The main idea is to approximate unknown distribution density with hermite polynomial of degree pol\_degree. In this framework hermite polynomial represents adjusted (to insure integration to 1) product of squared polynomial and normal distribution densities. Parameters mean and sd determine means and standard deviations of normal distribution density functions which are parts of this polynomial. For more information please refer to the literature listed below.

Parameters mean, sd, given\_ind, omit\_ind should have the same length as pol\_degrees parameter.

### Value

This function returns interval distribution function hermite polynomial approximation at point x.

#### References

A. Gallant and D. W. Nychka (1987) <doi:10.2307/1913241>

#### Examples

##Let's approximate some three random variables joint interval distribution function (idf) ##at lower and upper points  $(0,1, 0.2, 0.3)$  and  $(0,4, 0.5, 0.6)$  correspondingly ##with hermite polynomial of (1,2,3) degrees which polynomial coefficients equals 1 except ##coefficient related to x1\*(x^3) polynomial element which equals 2. ##Also suppose that normal density related mean vector equals (1.1, 1.2, 1.3) while ##standard deviations vector is (2.1, 2.2, 2.3).

```
##Prepare initial values
x_l = x_l - \frac{1}{2} matrix(c(0.1, 0.2, 0.3), nrow=1)
x_{\text{upper}} < - matrix(c(0.4, 0.5, 0.6), nrow=1)
mean \leq c(1.1, 1.2, 1.3)sd \leftarrow c(2.1, 2.2, 2.3)pol\_degrees < -c(1, 2, 3)
```
#### <span id="page-36-0"></span>ihpaDiff 37

```
#Create polynomial powers and indexes correspondence matrix
pol_ind <- polynomialIndex(pol_degrees)
#Set all polynomial coefficients to 1
pol_coefficients <- rep(1, ncol(pol_ind))
pol_degrees_n <- length(pol_degrees)
#Assign coefficient 2 to the polynomial element(x1 ^ 1)*(x2 ^ 0)*(x3 ^ 2)
pol\_coefficients[which(colsums(pol\_ind == c(1, 0, 2)) == pol\_degrees_n)] < -2#Visualize correspondence between polynomial elements and their coefficients
as.data.frame(rbind(pol_ind, pol_coefficients),
row.names = c("x1 power", "x2 power", "x3 power", "coefficients"),
optional = TRUE)
printPolynomial(pol_degrees, pol_coefficients)
#Calculate idf approximation at points x_lower and x_upper
ihpa(x_lower = x_lower, x_lupper = x_lupper,pol_coefficients = pol_coefficients, pol_degrees = pol_degrees,
mean = mean, sd = sd)#Condition second component to be 0.7
#Substitute x second component with conditional value 0.7
x_{\text{upper}} < - matrix(c(0.4, 0.7, 0.6), nrow = 1)
#Set TRUE to the second component indicating that it is conditioned
given_ind <- c(FALSE, TRUE, FALSE)
#Calculate conditional(on x2 = 0.5) idf approximation at points x_lower and x_upper
ihpa(x_lower = x_lower, x_lupper = x_lupper,pol_coefficients = pol_coefficients, pol_degrees = pol_degrees,
mean = mean, sd = sd,
given_ind = given_ind)
#Consider third component marginal distribution
#conditioned on the second component 0.7 value
#Set TRUE to the first component indicating that it is omitted
omit_ind <- c(TRUE, FALSE, FALSE)
#Calculate conditional (on x2=0.5) marginal (for x3) idf approximation at points x_lower and x_upper
ihpa(x_lower = x_lower, x_lupper = x_lupper,pol_coefficients = pol_coefficients, pol_degrees = pol_degrees,
mean = mean, sd = sd,
given_ind = given_ind, omit_ind = omit_ind)
```
ihpaDiff *Calculate gradient of interval distribution function hermite polynomial approximation*

This function calculates interval distribution function hermite polynomial approximation.

#### Usage

```
ihpaDiff(
 x_lower = matrix(1, 1),x_upper = matrix(1, 1),
 pol_coefficients = numeric(0),
 pol\_degrees = numeric(0),
 given\_ind = logical(0),
 omit\_ind = logical(0),
 mean = numeric(0),
 sd = numeric(0),
  type = "pol_coefficients",
  is_parallel = FALSE
\lambda
```
#### Arguments

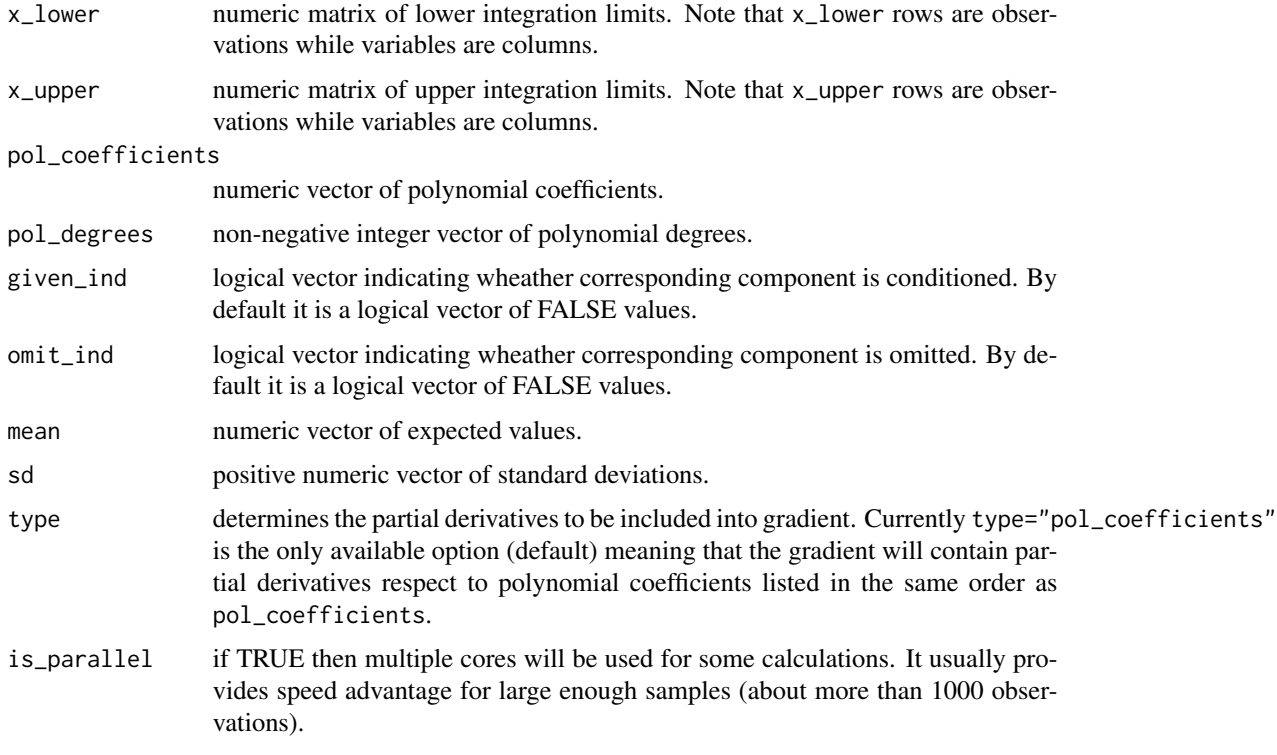

### Details

Interval distribution function represents probability that random vector components will be greater then values given in x\_lower and lower then values that are in x\_upper.

#### ihpaDiff 39

Densities hermite polynomial approximation approach has been proposed by A. Gallant and D. W. Nychka in 1987. The main idea is to approximate unknown distribution density with hermite polynomial of degree pol\_degree. In this framework hermite polynomial represents adjusted (to insure integration to 1) product of squared polynomial and normal distribution densities. Parameters mean and sd determine means and standard deviations of normal distribution density functions which are parts of this polynomial. For more information please refer to the literature listed below.

Parameters mean, sd, given\_ind, omit\_ind should have the same length as pol\_degrees parameter.

If x has more then one row then the output will be jacobian matrix where rows are gradients.

#### Value

This function returns gradient of interval distribution function hermite polynomial approximation at point x. Gradient elements are determined by the type argument.

#### References

A. Gallant and D. W. Nychka (1987) <doi:10.2307/1913241>

#### Examples

```
## Let's approximate some three random variables joint interval distribution function (idf)
## at lower and upper points (0,1, 0.2, 0.3) and (0,4, 0.5, 0.6) correspondingly
## with hermite polynomial of (1,2,3) degrees which polynomial coefficients equals 1 except
## coefficient related to x1*(x^3) polynomial element which equals 2.
## Also suppose that normal density related mean vector equals (1.1, 1.2, 1.3) while
## standard deviations vector is (2.1, 2.2, 2.3).
## In this example let's calculate interval distribution approximating function gradient
## respect to polynomial coefficients.
# Prepare initial values
x_l = x_l - \frac{1}{2} matrix(c(0.1, 0.2, 0.3), nrow=1)
x_{\text{upper}} < - matrix(c(0.4, 0.5, 0.6), nrow=1)
mean <- c(1.1, 1.2, 1.3)
sd \leftarrow c(2.1, 2.2, 2.3)pol_degrees <- c(1, 2, 3)
# Create polynomial powers and indexes correspondence matrix
pol_ind <- polynomialIndex(pol_degrees)
# Set all polynomial coefficients to 1
pol_coefficients <- rep(1, ncol(pol_ind))
pol_degrees_n <- length(pol_degrees)
# Assign coefficient 2 to the polynomial element(x1 ^ 1)*(x2 ^ 0)*(x3 ^ 2)
pol\_coefficients[which(colsums(pol_id == c(1, 0, 2)) == pol\_degrees_n)] < -2# Visualize correspondence between polynomial elements and their coefficients
as.data.frame(rbind(pol_ind, pol_coefficients),
row.names = c("x1 power", "x2 power", "x3 power", "coefficients"),optional = TRUE)
```

```
printPolynomial(pol_degrees, pol_coefficients)
# Calculate idf approximation gradient respect to
# polynomial coefficients at points x_lower and x_upper
ihpaDiff(x_lower = x_lower, x_upper = x_upper,
pol_coefficients = pol_coefficients, pol_degrees = pol_degrees,
mean = mean, sd = sd)
# Condition second component to be 0.7
# Substitute x second component with conditional value 0.7
x_{\text{upper}} < - matrix(c(0.4, 0.7, 0.6), nrow = 1)
# Set TRUE to the second component indicating that it is conditioned
given_ind <- c(FALSE, TRUE, FALSE)
# Calculate conditional(on x2 = 0.5) idf approximation
# respect to polynomial coefficients at points x_lower and x_upper
ihpaDiff(x_lower = x_lower, x_upper = x_upper,
pol_coefficients = pol_coefficients, pol_degrees = pol_degrees,
mean = mean, sd = sd,
given_ind = given_ind)
# Consider third component marginal distribution
# conditioned on the second component 0.7 value
# Set TRUE to the first component indicating that it is omitted
omit_ind <- c(TRUE, FALSE, FALSE)
# Calculate conditional (on x2=0.5) marginal (for x3) idf approximation
# respect to polynomial coefficients at points x_lower and x_upper
ihpaDiff(x_lower = x_lower, x_upper = x_upper,
pol_coefficients = pol_coefficients, pol_degrees = pol_degrees,
mean = mean, sd = sd,
given_ind = given_ind, omit_ind = omit_ind)
```
itrhpa *Truncated interval distribution function hermite polynomial approximation for truncated distribution*

#### Description

This function calculates truncated interval distribution function hermite polynomial approximation for truncated distribution.

#### Usage

```
itrhpa(
  x_l = \text{matrix}(1, 1),
  x_upper = matrix(1, 1),
  tr_{\text{left}} = matrix(1, 1),tr\_right = matrix(1, 1),
```
#### itrhpa 41

```
pol\_coefficients = numeric(0),
 pol\_degrees = numeric(0),
 given\_ind = logical(0),
 omit\_ind = logical(0),
 mean = numeric(0),
  sd = numeric(0),
  is_parallel = FALSE
)
```
#### Arguments

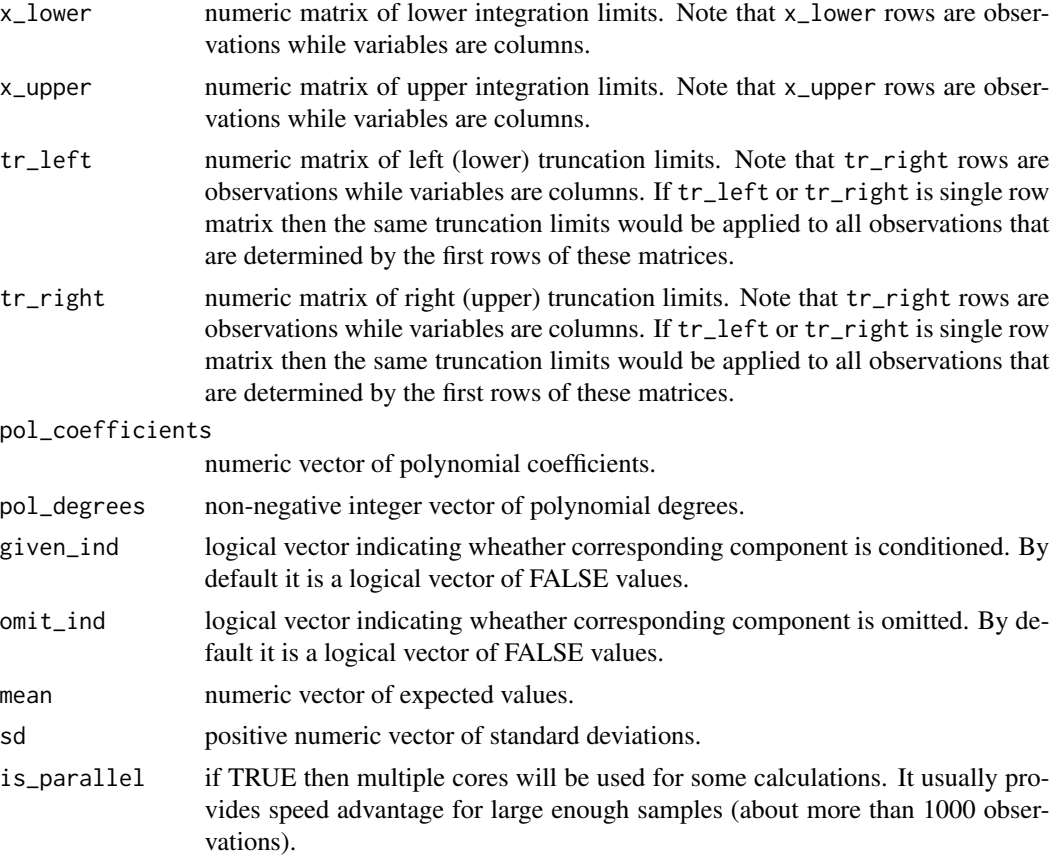

#### Details

Interval distribution function represents probability that random vector components will be greater then values given in x\_lower and lower then values that are in x\_upper.

Densities hermite polynomial approximation approach has been proposed by A. Gallant and D. W. Nychka in 1987. The main idea is to approximate unknown distribution density with hermite polynomial of degree pol\_degree. In this framework hermite polynomial represents adjusted (to insure integration to 1) product of squared polynomial and normal distribution densities. Parameters mean and sd determine means and standard deviations of normal distribution density functions which are parts of this polynomial. For more information please refer to the literature listed below.

Parameters mean, sd, given\_ind, omit\_ind should have the same length as pol\_degrees parameter.

#### Value

This function returns interval distribution function (idf) hermite polynomial approximation at point x for truncated distribution.

#### References

A. Gallant and D. W. Nychka (1987) <doi:10.2307/1913241>

#### Examples

##Let's approximate some three truncated random variables joint interval distribution function ##at lower and upper points  $(0,1, 0.2, 0.3)$  and  $(0,4, 0.5, 0.6)$  correspondingly ##with hermite polynomial of (1,2,3) degrees which polynomial coefficients equals 1 except ##coefficient related to x1\*(x^3) polynomial element which equals 2. Also suppose that normal ##density related mean vector equals (1.1, 1.2, 1.3) while standard deviations vector is ##(2.1, 2.2, 2.3). Suppose that lower and upper truncation are  $(-1.1, -1.2, -1.3)$  and ##(1.1,1.2,1.3) correspondingly.

```
#Prepare initial values
x_l = x_l - \frac{1}{2} \frac{1}{2} \frac{1}{2} \frac{1}{2} \frac{1}{2} \frac{1}{2} \frac{1}{2} \frac{1}{2} \frac{1}{2} \frac{1}{2} \frac{1}{2} \frac{1}{2} \frac{1}{2} \frac{1}{2} \frac{1}{2} \frac{1}{2} \frac{1}{2} \frac{1}{2} \frac{1}{2} \frac{1}{2} \frac{1}{2} \frac{1x_upper <- matrix(c(0.4, 0.5, 0.6), nrow=1)
tr_{\text{left}} = \text{matrix}(c(-1.1, -1.2, -1.3), \text{ nrow} = 1)tr\_right = matrix(c(1.1, 1.2, 1.3), nrow = 1)mean \leq c(1.1, 1.2, 1.3)sd \leftarrow c(2.1, 2.2, 2.3)pol\_degrees \leq c(1, 2, 3)
```

```
#Create polynomial powers and indexes correspondence matrix
pol_ind <- polynomialIndex(pol_degrees)
#Set all polynomial coefficients to 1
pol_coefficients <- rep(1, ncol(pol_ind))
pol_degrees_n <- length(pol_degrees)
```

```
#Assign coefficient 2 to the polynomial element(x1 ^ 1)*(x2 ^ 0)*(x3 ^ 2)
pol\_coefficients[which(colSums(pol\_ind == c(1, 0, 2)) == pol\_degrees\_n)] <- 2
#Visualize correspondence between polynomial elements and their coefficients
as.data.frame(rbind(pol_ind, pol_coefficients),
row.names = c("x1 power", "x2 power", "x3 power", "coefficients"),
optional = TRUE)
printPolynomial(pol_degrees, pol_coefficients)
```

```
#Calculate idf approximation at points x_lower and x_upper
itrhpa(x_lower = x_lower, x_lupper = x_lupper,pol_coefficients = pol_coefficients, pol_degrees = pol_degrees,
mean = mean, sd = sd,
   tr_left = tr_left, tr_right = tr_right)
```
#Condition second component to be 0.7

```
#Substitute x second component with conditional value 0.7
x_{\text{upper}} < - matrix(c(0.4, 0.7, 0.6), nrow = 1)
#Set TRUE to the second component indicating that it is conditioned
given_ind <- c(FALSE, TRUE, FALSE)
#Calculate conditional(on x2 = 0.5) idf approximation at points x_lower and x_upper
itrhpa(x_lower = x_lower, x_lupper = x_lupper,pol_coefficients = pol_coefficients, pol_degrees = pol_degrees,
mean = mean, sd = sd,
given_ind = given_ind,
    tr_left = tr_left, tr_right = tr_right)
#Consider third component marginal distribution
#conditioned on the second component 0.7 value
#Set TRUE to the first component indicating that it is omitted
omit_ind <- c(TRUE, FALSE, FALSE)
#Calculate conditional (on x2=0.5) marginal (for x3) idf approximation at points x_lower and x_upper
itrhpa(x_lower = x_lower, x_lupper = x_lupper,pol_coefficients = pol_coefficients, pol_degrees = pol_degrees,
mean = mean, sd = sd,
given_ind = given_ind, omit_ind = omit_ind,
    tr_left = tr_left, tr_right = tr_right)
```
<span id="page-42-1"></span>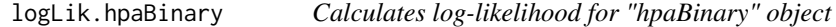

This function calculates log-likelihood for "hpaBinary" object

#### Usage

```
## S3 method for class 'hpaBinary'
logLik(object, ...)
```
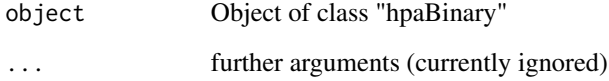

<span id="page-43-1"></span><span id="page-43-0"></span>

This function calculates log-likelihood for "hpaML" object

### Usage

## S3 method for class 'hpaML' logLik(object, ...)

### Arguments

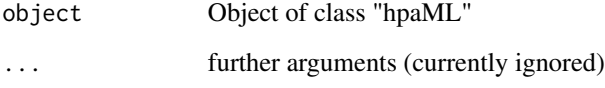

<span id="page-43-2"></span>logLik.hpaSelection *Calculates log-likelihood for "hpaSelection" object*

### Description

This function calculates log-likelihood for "hpaSelection" object

### Usage

```
## S3 method for class 'hpaSelection'
logLik(object, ...)
```
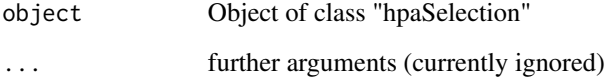

<span id="page-44-0"></span>logLik\_hpaBinary *Calculates log-likelihood for "hpaBinary" object*

### Description

This function calculates log-likelihood for "hpaBinary" object

### Usage

```
logLik_hpaBinary(object)
```
### Arguments

object Object of class "hpaBinary"

logLik\_hpaML *Calculates log-likelihood for "hpaML" object*

### Description

This function calculates log-likelihood for "hpaML" object

### Usage

logLik\_hpaML(object)

### Arguments

object Object of class "hpaML"

logLik\_hpaSelection *Calculates log-likelihood for "hpaSelection" object*

#### Description

This function calculates log-likelihood for "hpaSelection" object

#### Usage

```
logLik_hpaSelection(object)
```
#### Arguments

object Object of class "hpaSelection"

<span id="page-45-0"></span>

This function calculates multivariate empirical cumulative distribution function at each point of the sample

### Usage

mecdf(x)

### Arguments

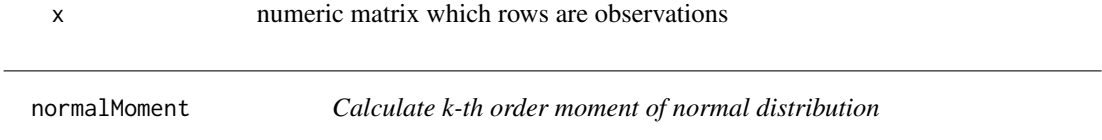

### Description

This function iteratively calculates k-th order moment of normal distribution.

### Usage

```
normalMoment(
 k = 0L,
 mean = 0,
  sd = 1,
  return_all_moments = FALSE,
  is_validation = TRUE,
  is_central = FALSE
)
```
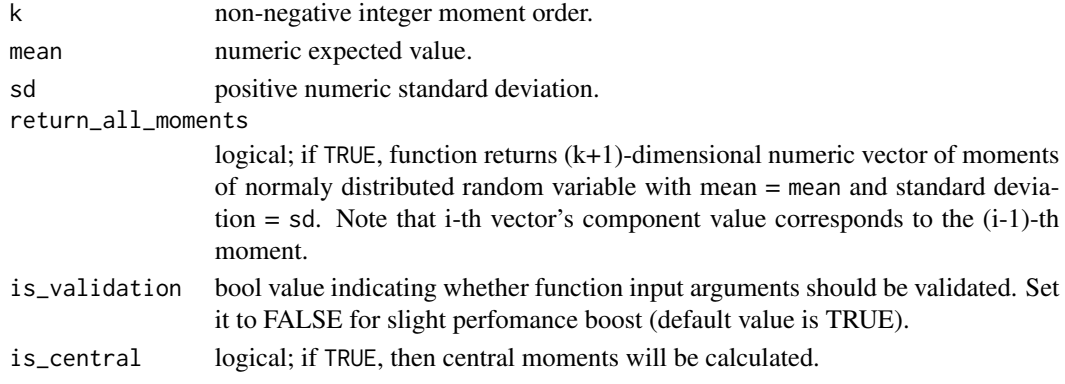

#### <span id="page-46-0"></span>phpa and the set of the set of the set of the set of the set of the set of the set of the set of the set of the set of the set of the set of the set of the set of the set of the set of the set of the set of the set of the

### Details

This function estimates k-th order moment of normal distribution which mean equals to mean and standard deviation equals to sd.

Note that parameter k value automatically converts to integer. So passing non-integer k value will not cause any errors but the calculations will be performed for rounded k value only.

### Value

This function returns k-th order moment of normal distribution which mean equals to mean and standard deviation is sd. If return\_all\_moments is TRUE then see this argument description above for output details.

#### Examples

## Calculate 5-th order moment of normal random variable which ## mean equals to 3 and standard deviation is 5. # 5-th moment  $normalMoment(k = 5, mean = 3, sd = 5)$ # (0-5)-th moments  $normalMoment(k = 5, mean = 3, sd = 5, return_all_moments = TRUE)$ 

phpa *Distribution function hermite polynomial approximation*

#### Description

This function calculates cumulative distribution function hermite polynomial approximation.

### Usage

```
phpa(
  x = matrix(1, 1),pol_coefficients = numeric(0),
 pol\_degrees = numeric(0),
  given_ind = logical(0),
  omit\_ind = logical(0),
  mean = numeric(0),
  sd = numeric(0),
  is_parallel = FALSE
)
```
#### Arguments

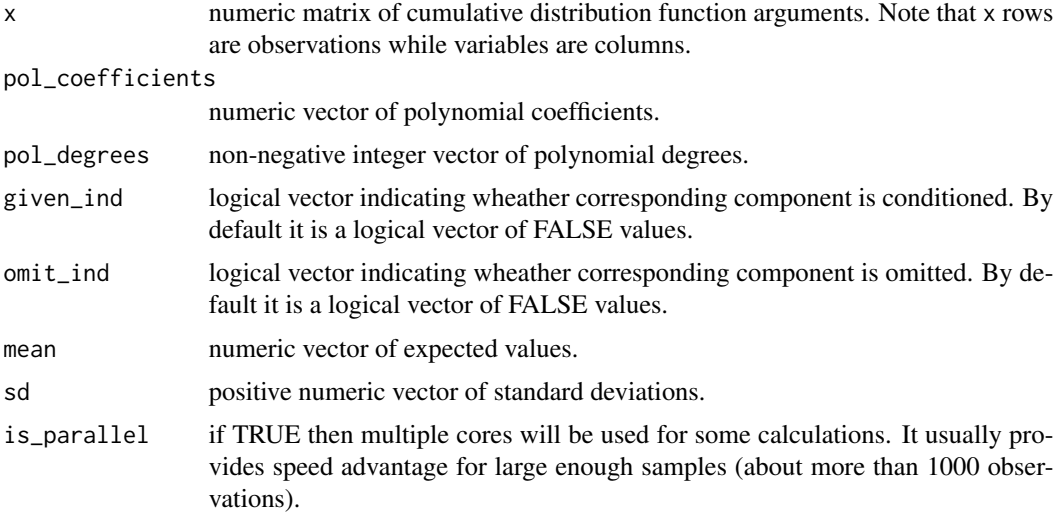

#### Details

Densities hermite polynomial approximation approach has been proposed by A. Gallant and D. W. Nychka in 1987. The main idea is to approximate unknown distribution density with hermite polynomial of degree pol\_degree. In this framework hermite polynomial represents adjusted (to insure integration to 1) product of squared polynomial and normal distribution densities. Parameters mean and sd determine means and standard deviations of normal distribution density functions which are parts of this polynomial. For more information please refer to the literature listed below.

Parameters mean, sd, given\_ind, omit\_ind should have the same length as pol\_degrees parameter.

#### Value

This function returns cumulative distribution function hermite polynomial approximation at point x.

#### References

A. Gallant and D. W. Nychka (1987) <doi:10.2307/1913241>

#### Examples

```
##Let's approximate some three random variables joint cumulative distribution function (cdf)
##at point (0,1, 0.2, 0.3)
```

```
##with hermite polynomial of (1,2,3) degrees which polynomial coefficients equals 1 except
##coefficient related to x1*(x^3) polynomial element which equals 2. Also suppose that normal
##density related mean vector equals (1.1, 1.2, 1.3) while standard deviations
##vector is (2.1, 2.2, 2.3).
```
##Prepare initial values  $x \le -$  matrix(c(0.1, 0.2, 0.3), nrow=1)

```
phpa 49
```

```
mean \leq c(1.1, 1.2, 1.3)sd \leftarrow c(2.1, 2.2, 2.3)pol\_degrees < -c(1, 2, 3)#Create polynomial powers and indexes correspondence matrix
pol_ind <- polynomialIndex(pol_degrees)
#Set all polynomial coefficients to 1
pol_coefficients <- rep(1, ncol(pol_ind))
pol_degrees_n <- length(pol_degrees)
#Assign coefficient 2 to the polynomial element(x1 ^ 1)*(x2 ^ 0)*(x3 ^ 2)
pol\_coefficients[which (colSums(pol_id == c(1, 0, 2)) == pol\_degrees_n)] < -2#Visualize correspondence between polynomial elements and their coefficients
as.data.frame(rbind(pol_ind, pol_coefficients),
row.names = c("x1 power", "x2 power", "x3 power", "coefficients"),
optional = TRUE)
printPolynomial(pol_degrees, pol_coefficients)
#Calculate cdf approximation at point x
phpa(x = x,pol_coefficients = pol_coefficients, pol_degrees = pol_degrees,
mean = mean, sd = sd)
#Condition second component to be 0.5
#Substitute x second component with conditional value 0.5
x \le - matrix(c(0.1, 0.5, 0.3), nrow = 1)
#Set TRUE to the second component indicating that it is conditioned
given_ind <- c(FALSE, TRUE, FALSE)
#Calculate conditional(on x2 = 0.5) cdf approximation at point x
phpa(x = x,pol_coefficients = pol_coefficients, pol_degrees = pol_degrees,
mean = mean, sd = sd,
given_ind = given_ind)
#Consider third component marginal distribution
#conditioned on the second component 0.5 value
#Set TRUE to the first component indicating that it is omitted
omit_ind <- c(TRUE, FALSE, FALSE)
#Calculate conditional (on x2=0.5) marginal (for x3) cdf approximation at point x
phpa(x = x,pol_coefficients = pol_coefficients, pol_degrees = pol_degrees,
mean = mean, sd = sd,
given_ind = given_ind, omit_ind = omit_ind)
```
<span id="page-49-1"></span><span id="page-49-0"></span>

Plot hpaBinary random errors approximated density

#### Usage

## S3 method for class 'hpaBinary'  $plot(x, y = NULL, ...)$ 

#### Arguments

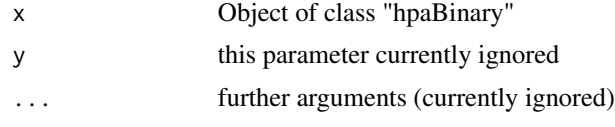

<span id="page-49-2"></span>plot.hpaSelection *Plot hpaSelection random errors approximated density*

### Description

Plot hpaSelection random errors approximated density

#### Usage

## S3 method for class 'hpaSelection'  $plot(x, y = NULL, ..., is_outcome = TRUE)$ 

### Arguments

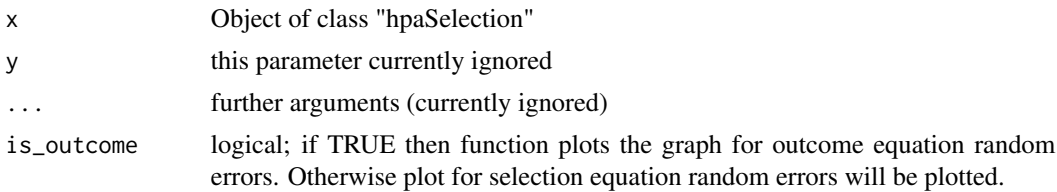

### Value

This function returns the list containing random error's expected value errors\_exp and variance errors\_var estimates for selection (if is\_outcome = TRUE) or outcome (if is\_outcome = FALSE) equation.

<span id="page-50-0"></span>

Plot hpaBinary random errors approximated density

#### Usage

```
plot_hpaBinary(x)
```
### Arguments

x Object of class "hpaBinary"

plot\_hpaSelection *Plot hpaSelection random errors approximated density*

### Description

Plot hpaSelection random errors approximated density

### Usage

```
plot_hpaSelection(x, is_outcome = TRUE)
```
### Arguments

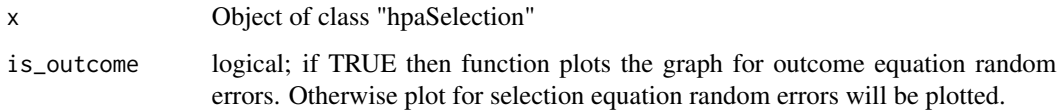

### Value

This function returns the list containing random error's expected value errors\_exp and variance errors\_var estimates for selection (if is\_outcome = TRUE) or outcome (if is\_outcome = FALSE) equation.

<span id="page-51-0"></span>

Calculate in parallel for each value from vector x distribution function of normal distribution with mean equal to mean and standard deviation equal to sd.

#### Usage

 $pnorm\_parallel(x, mean = 0, sd = 1, is\_parallel = FALSE)$ 

### Arguments

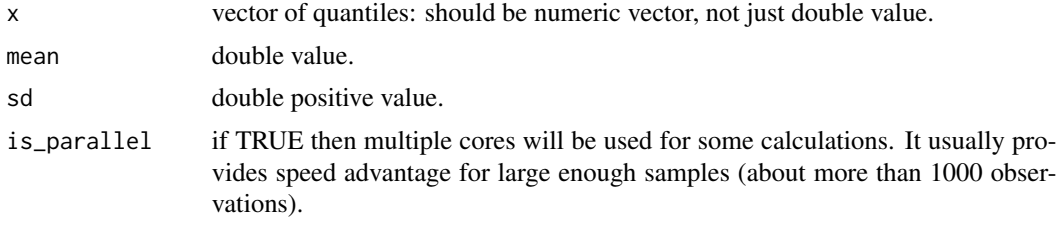

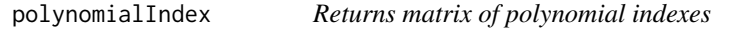

#### Description

Returns matrix of polynomial indexes for the polynomial with degrees (orders) vector pol\_degrees.

#### Usage

polynomialIndex(pol\_degrees = 0L)

### Arguments

pol\_degrees non-negative integer vector of polynomial degrees.

### Details

This function motivation is to have an opportunity to iterate through the columns of polynomial indexes matrix in order to access polynomial elements being aware of their powers.

#### Value

This function returns polynomial indexes matrix which rows are responsible for variables while columns are related to powers.

### <span id="page-52-0"></span>predict.hpaBinary 53

#### Examples

```
## Get polynomial indexes matrix for the polynomial which degrees are (1, 3, 5)
polynomialIndex(c(1, 3, 5))
## Consider polynomial of degrees (2, 1) such that coefficients
## for elements which powers sum is even are 2 and for those which powers
## are odd are 5. So the polynomial is 2+5y+5x+2xy+2x^2+5yx^2.
# Let's represent its powers (not coefficients) in a matrix form
pol_matrix <- polynomialIndex(c(2, 1))
# Suppose we want to calculate this polynomial coefficients sum:
powers_sum <- 0
# For pedagogical reasons iterate throught the pol_matrix columns
pol_matrix_length = dim(pol_matrix)[2]
for (i in 1:pol_matrix_length)
{
if ((pol_matrix[1, i] + pol_matrix[2, i]) %% 2 == 0)
{
  powers_sum <- powers_sum + 2
} else {
  powers_sum <- powers_sum + 5
}
}
#powers_sum value will be 21
```
<span id="page-52-1"></span>predict.hpaBinary *Predict method for hpaBinary*

#### Description

Predict method for hpaBinary

#### Usage

```
## S3 method for class 'hpaBinary'
predict(object, ..., newdata = NULL, is_prob = TRUE)
```
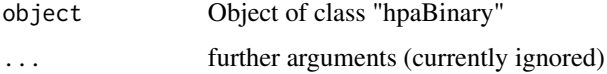

<span id="page-53-0"></span>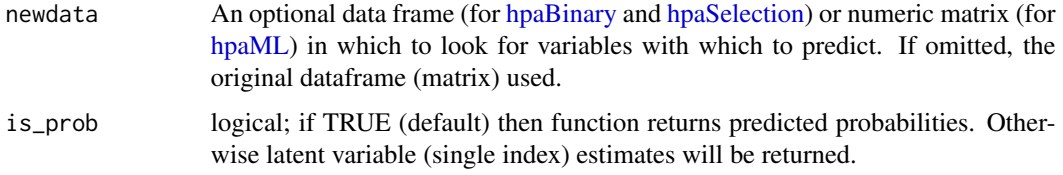

### Value

This function returns predicted probabilities based on [hpaBinary](#page-17-1) estimation results.

<span id="page-53-1"></span>predict.hpaML *Predict method for hpaML*

### Description

Predict method for hpaML

### Usage

```
## S3 method for class 'hpaML'
predict(object, ..., newdata = matrix(c(0)))
```
### Arguments

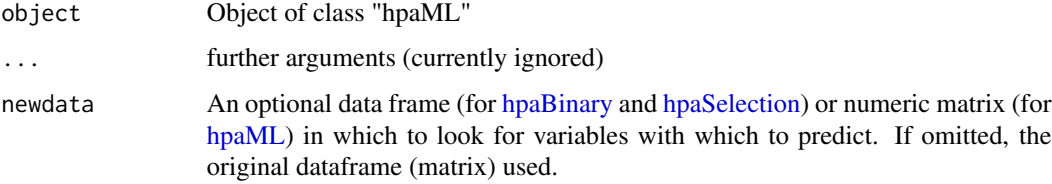

### Value

This function returns predictions based on [hpaML](#page-22-1) estimation results.

<span id="page-53-2"></span>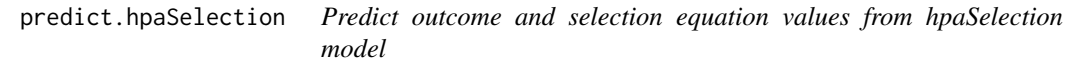

### Description

This function predicts outcome and selection equation values from hpaSelection model.

<span id="page-54-0"></span>predict\_hpaBinary 55

### Usage

```
## S3 method for class 'hpaSelection'
predict(
 object,
  ...,
 newdata = NULL,
 method = "HPA",is_cond = TRUE,
  is_outcome = TRUE
```

```
\mathcal{E}
```
### Arguments

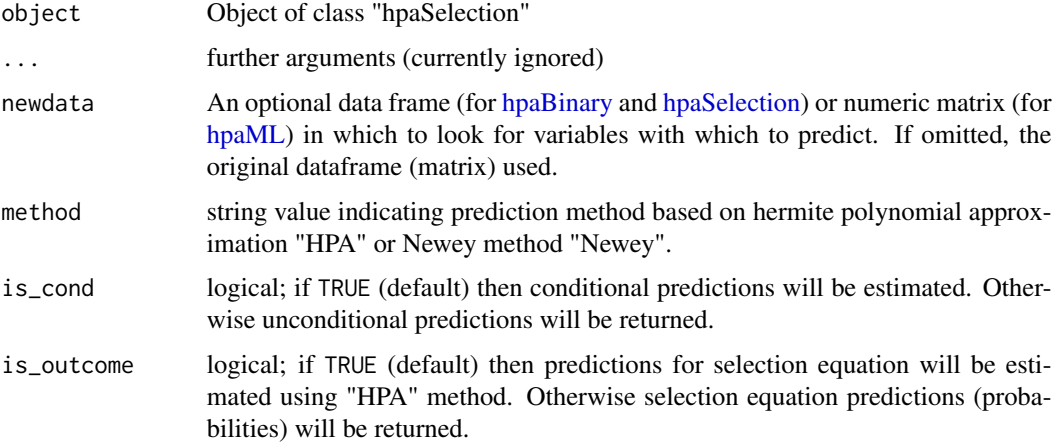

### Details

Note that Newey method can't predict conditional outcomes for zero selection equation value. Conditional probabilities for selection equation could be estimated only when dependent variable from outcome equation is observable.

### Value

This function returns the list which structure depends on method, is\_probit and is\_outcome values.

predict\_hpaBinary *Predict method for hpaBinary*

### Description

Predict method for hpaBinary

### <span id="page-55-0"></span>Usage

predict\_hpaBinary(object, newdata = NULL, is\_prob = TRUE)

### Arguments

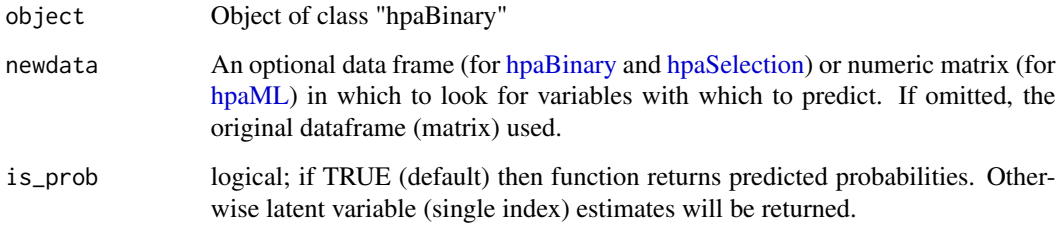

### Value

This function returns predicted probabilities based on [hpaBinary](#page-17-1) estimation results.

predict\_hpaML *Predict method for hpaML*

### Description

Predict method for hpaML

### Usage

```
predict_hpaML(object, newdata = matrix(1, 1))
```
### Arguments

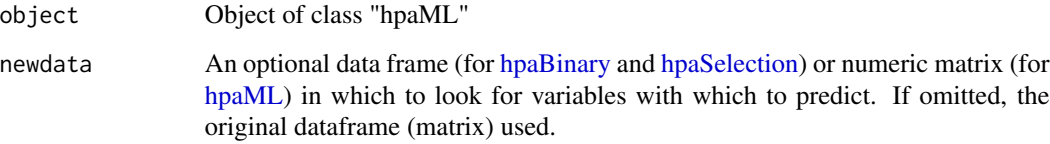

#### Value

This function returns predictions based on [hpaML](#page-22-1) estimation results.

<span id="page-56-0"></span>predict\_hpaSelection *Predict outcome and selection equation values from hpaSelection model*

### Description

This function predicts outcome and selection equation values from hpaSelection model.

### Usage

```
predict_hpaSelection(
  object,
  newdata = NULL,method = "HPA",is_cond = TRUE,
  is_outcome = TRUE
)
```
### Arguments

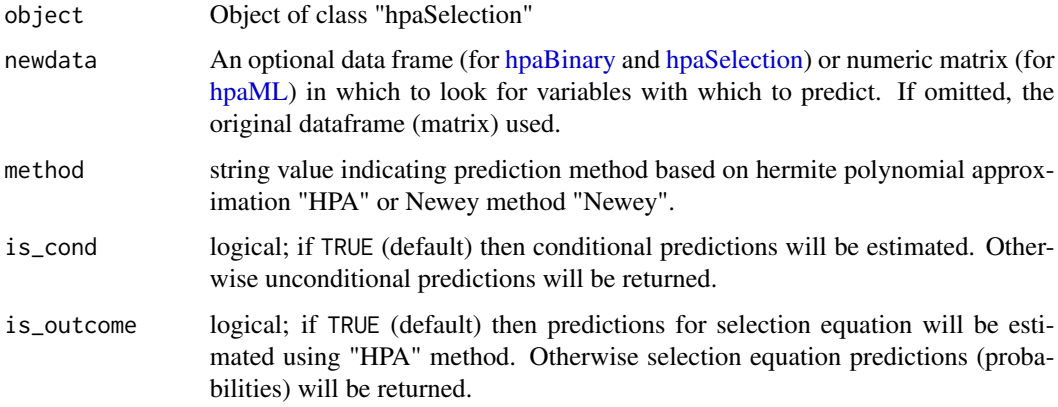

### Details

Note that Newey method can't predict conditional outcomes for zero selection equation value. Conditional probabilities for selection equation could be estimated only when dependent variable from outcome equation is observable.

#### Value

This function returns the list which structure depends on method, is\_probit and is\_outcome values.

<span id="page-57-0"></span>print.summary.hpaBinary

*Summary for hpaBinary output*

### Description

Summary for hpaBinary output

### Usage

## S3 method for class 'summary.hpaBinary'  $print(x, \ldots)$ 

### Arguments

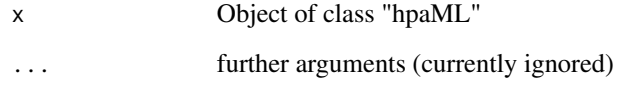

print.summary.hpaML *Summary for hpaML output*

### Description

Summary for hpaML output

### Usage

```
## S3 method for class 'summary.hpaML'
print(x, \ldots)
```
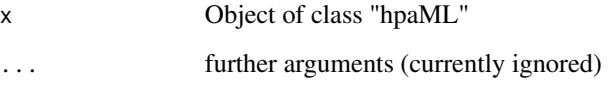

<span id="page-58-0"></span>print.summary.hpaSelection

*Summary for hpaSelection output*

### Description

Summary for hpaSelection output

### Usage

## S3 method for class 'summary.hpaSelection'  $print(x, \ldots)$ 

#### Arguments

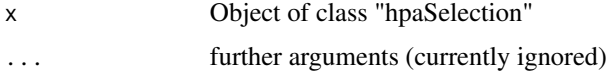

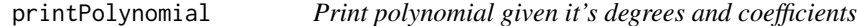

### Description

This function prints polynomial given it's degrees and coefficients.

### Usage

```
printPolynomial(pol_degrees, pol_coefficients)
```
### Arguments

pol\_degrees non-negative integer vector of polynomial degrees. pol\_coefficients

numeric vector of polynomial coefficients.

### Details

Function automatically removes polynomial elements which coefficient are zero and variables which power is zero. Output may contain long coefficients representation as they are not rounded.

#### Value

This function returns the string which contains polynomial symbolic representation.

### Examples

```
##Let's represent polynomial 0.3+0.5x2-x2^2+2x1+1.5x1x2+x1x2^2
```

```
pol_degrees <- c(1, 2)
pol_coefficients <- c(0.3, 0.5, -1, 2, 1.5, 1)
```

```
printPolynomial(pol_degrees, pol_coefficients)
```
print\_summary\_hpaBinary

*Summary for hpaBinary output*

### Description

Summary for hpaBinary output

#### Usage

print\_summary\_hpaBinary(x)

### Arguments

x Object of class "hpaML"

print\_summary\_hpaML *Summary for hpaML output*

### Description

Summary for hpaML output

#### Usage

print\_summary\_hpaML(x)

#### Arguments

x Object of class "hpaML"

<span id="page-59-0"></span>

<span id="page-60-0"></span>print\_summary\_hpaSelection

*Summary for hpaSelection output*

### Description

Summary for hpaSelection output

### Usage

print\_summary\_hpaSelection(x)

### Arguments

x Object of class "hpaSelection"

<span id="page-60-1"></span>summary.hpaBinary *Summarizing hpaBinary Fits*

### Description

Summarizing hpaBinary Fits

### Usage

## S3 method for class 'hpaBinary' summary(object, ...)

### Arguments

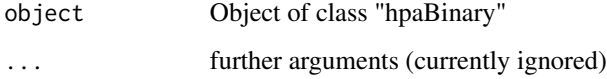

### Value

This function returns the same list as [hpaBinary](#page-17-1) function changing it's class to "summary.hpaBinary".

<span id="page-61-1"></span><span id="page-61-0"></span>

Summarizing hpaML Fits

#### Usage

## S3 method for class 'hpaML' summary(object, ...)

### Arguments

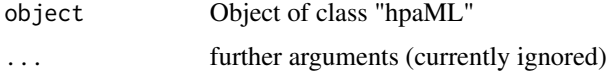

### Value

This function returns the same list as [hpaML](#page-22-1) function changing it's class to "summary.hpaML".

<span id="page-61-2"></span>summary.hpaSelection *Summarizing hpaSelection Fits*

### Description

This function summarizing hpaSelection Fits

### Usage

```
## S3 method for class 'hpaSelection'
summary(object, ...)
```
### Arguments

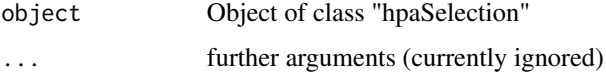

#### Value

This function returns the same list as [hpaSelection](#page-28-1) function changing it's class to "summary.hpaSelection".

<span id="page-62-0"></span>Summarizing hpaBinary Fits

#### Usage

```
summary_hpaBinary(object)
```
### Arguments

object Object of class "hpaBinary"

### Value

This function returns the same list as [hpaBinary](#page-17-1) function changing it's class to "summary.hpaBinary".

summary\_hpaML *Summarizing hpaML Fits*

### Description

Summarizing hpaML Fits

### Usage

```
summary_hpaML(object)
```
### Arguments

object Object of class "hpaML"

### Value

This function returns the same list as [hpaML](#page-22-1) function changing it's class to "summary.hpaML".

<span id="page-63-0"></span>summary\_hpaSelection *Summarizing hpaSelection Fits*

### Description

This function summarizing hpaSelection Fits

### Usage

```
summary_hpaSelection(object)
```
#### Arguments

object Object of class "hpaSelection"

#### Value

This function returns the same list as [hpaSelection](#page-28-1) function changing it's class to "summary.hpaSelection".

truncatedNormalMoment *Calculate k-th order moment of truncated normal distribution*

### Description

This function iteratively calculates k-th order moment of truncated normal distribution.

#### Usage

```
truncatedNormalMoment(
 k = 1L,
 x_lower = numeric(0),
 x_upper = numeric(0),
 mean = 0,
  sd = 1,
 pdf\_lower = numeric(0),
  cdf\_lower = numeric(0),
 pdf\_upper = numeric(0),
 cdf\_upper = numeric(0),
  cdf\_difference = numeric(0),
  return_all_moments = FALSE,
  is_validation = TRUE,
  is_parallel = FALSE
)
```
#### Arguments

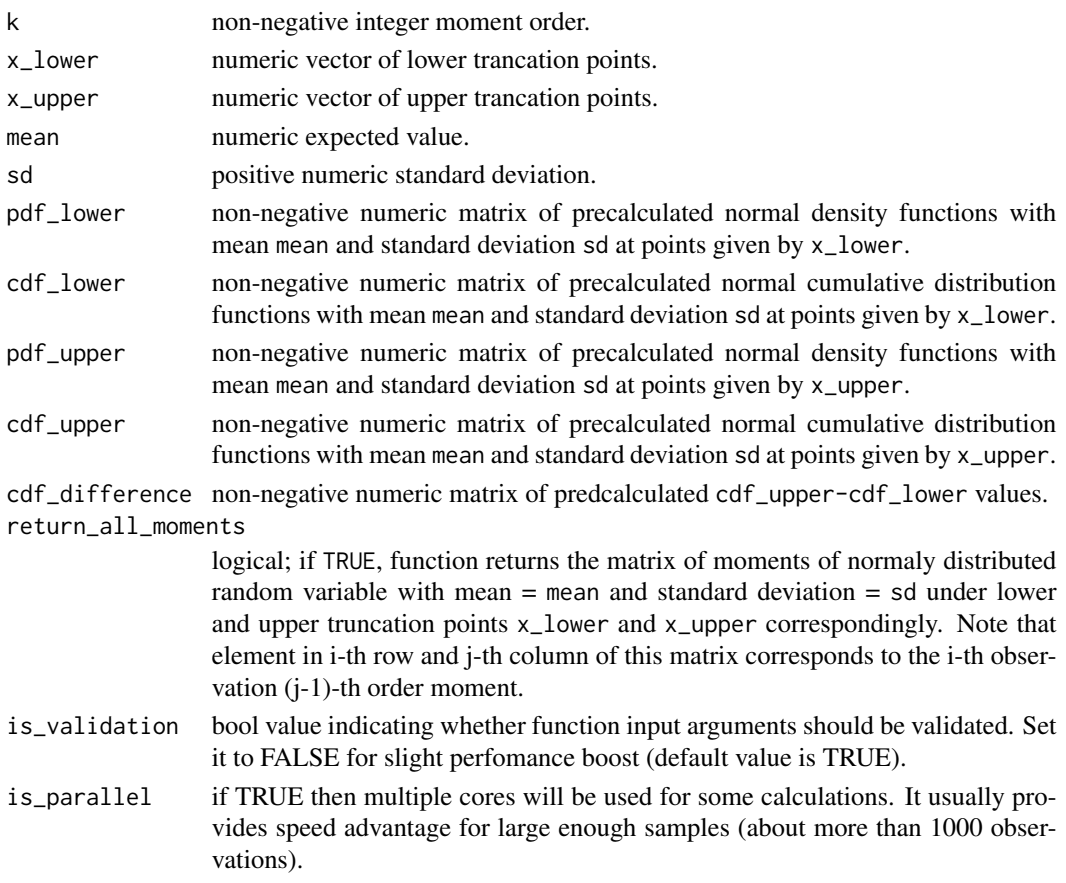

### Details

This function estimates k-th order moment of normal distribution which mean equals to mean and standard deviation equals to sd truncated at points given by x\_lower and x\_upper. Note that the function is vectorized so you can provide x\_lower and x\_upper as vectors of equal size. If vectors values for x\_lower and x\_upper are not provided then their default values will be set to -(.Machine\$double.xmin \* 0.99) and (.Machine\$double.xmax \* 0.99) correspondingly.

Note that parameter k value automatically converts to integer. So passing non-integer k value will not cause any errors but the calculations will be performed for rounded k value only.

If you have precaulculated density or cumulative distribution functions at standartized truncation points (substract mean and then divide by sd) then provide them throught pdf\_lower, pdf\_upper, cdf\_lower and cdf\_upper arguments in order to decrease number of calculations.

### Value

This function returns vector of k-th order moments for normaly distributed random variable with mean = mean and standard deviation = sd under  $x_l$  lower and  $x_l$  upper truncation points  $x_l$  lower and x\_upper correspondingly. If return\_all\_moments is TRUE then see this argument description above for output details.

### Examples

```
## Calculate 5-th order moment of three truncated normal random variables (x1, x2, x3)## which mean is 5 and standard deviation is 3.
## These random variables truncation points are given as follows:-1<x1<1, 0<x2<2, 1<x3<3.
k < -3x_{\text{lower}} < -c(-1, 0, 1)x_upper <- c(1, 2, 3)mean < -3sd <-5# get the moments
truncatedNormalMoment(k, x_lower, x_upper, mean, sd)
```

```
# get matrix of (0-5)-th moments (columns) for each variable (rows)
truncatedNormalMoment(k, x_lower, x_upper, mean, sd, return_all_moments = TRUE)
```
# <span id="page-66-0"></span>Index

AIC.hpaBinary, [3,](#page-2-0) *[22](#page-21-0)* AIC.hpaML, [3,](#page-2-0) *[26](#page-25-0)* AIC.hpaSelection, [4,](#page-3-0) *[33](#page-32-0)* AIC\_hpaBinary, [4](#page-3-0) AIC\_hpaML, [5](#page-4-0) AIC\_hpaSelection, [5](#page-4-0) dhpa, [6,](#page-5-0) *[24](#page-23-0)* dhpaDiff, [8](#page-7-0) dnorm\_parallel, [10](#page-9-0) dtrhpa, [11](#page-10-0) ehpa, [13](#page-12-0) etrhpa, [16](#page-15-0) ga, *[19](#page-18-0)[–21](#page-20-0)*, *[24](#page-23-0)[–26](#page-25-0)*, *[30](#page-29-0)[–32](#page-31-0)* gaControl, *[20](#page-19-0)*, *[25](#page-24-0)*, *[31](#page-30-0)* glm, *[19](#page-18-0)* hpaBinary, [18,](#page-17-0) *[54](#page-53-0)[–57](#page-56-0)*, *[61](#page-60-0)*, *[63](#page-62-0)* hpaML, [23,](#page-22-0) *[54](#page-53-0)[–57](#page-56-0)*, *[62,](#page-61-0) [63](#page-62-0)* hpaSelection, [29,](#page-28-0) *[54](#page-53-0)[–57](#page-56-0)*, *[62](#page-61-0)*, *[64](#page-63-0)* ihpa, [35](#page-34-0) ihpaDiff, [37](#page-36-0) itrhpa, [40](#page-39-0) logLik.hpaBinary, *[22](#page-21-0)*, [43](#page-42-0) logLik.hpaML, *[26](#page-25-0)*, [44](#page-43-0) logLik.hpaSelection, *[33](#page-32-0)*, [44](#page-43-0) logLik\_hpaBinary, [45](#page-44-0) logLik\_hpaML, [45](#page-44-0) logLik\_hpaSelection, [45](#page-44-0) mecdf, [46](#page-45-0) normalMoment, [46](#page-45-0) optim, *[19](#page-18-0)[–21](#page-20-0)*, *[24](#page-23-0)[–26](#page-25-0)*, *[30–](#page-29-0)[32](#page-31-0)* phpa, [47](#page-46-0)

plot.hpaBinary, *[22](#page-21-0)*, [50](#page-49-0) plot.hpaSelection, *[33](#page-32-0)*, [50](#page-49-0) plot\_hpaBinary, [51](#page-50-0) plot\_hpaSelection, [51](#page-50-0) pnorm\_parallel, [52](#page-51-0) polynomialIndex, [52](#page-51-0) predict.hpaBinary, *[22](#page-21-0)*, [53](#page-52-0) predict.hpaML, *[26](#page-25-0)*, [54](#page-53-0) predict.hpaSelection, *[33](#page-32-0)*, [54](#page-53-0) predict\_hpaBinary, [55](#page-54-0) predict\_hpaML, [56](#page-55-0) predict\_hpaSelection, [57](#page-56-0) print.summary.hpaBinary, [58](#page-57-0) print.summary.hpaML, [58](#page-57-0) print.summary.hpaSelection, [59](#page-58-0) print\_summary\_hpaBinary, [60](#page-59-0) print\_summary\_hpaML, [60](#page-59-0) print\_summary\_hpaSelection, [61](#page-60-0) printPolynomial, [59](#page-58-0)

summary.hpaBinary, *[22](#page-21-0)*, [61](#page-60-0) summary.hpaML, *[26](#page-25-0)*, [62](#page-61-0) summary.hpaSelection, *[33](#page-32-0)*, [62](#page-61-0) summary\_hpaBinary, [63](#page-62-0) summary\_hpaML, [63](#page-62-0) summary\_hpaSelection, [64](#page-63-0)

truncatedNormalMoment, [64](#page-63-0)